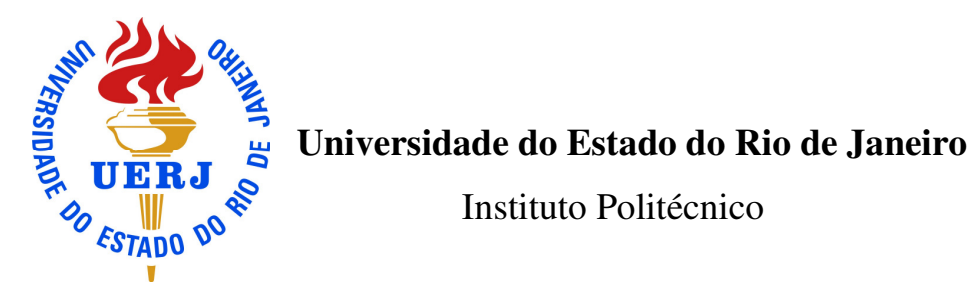

Instituto Politécnico

Suely Machado Meireles Dias

**Estudo da morfologia de espumas cerâmicas** 

Nova Friburgo 2010

Suely Machado Meireles Dias

# **Estudo da morfologia de espumas cerâmicas**

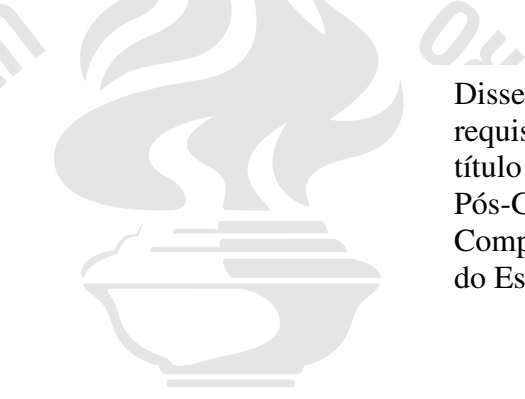

 $\sim$   $\sim$   $\sim$   $\sim$   $\sim$   $\sim$ 

Dissertação apresentada, como requisito parcial para obtenção do título de mestre, ao Programa de Pós-Graduação em Modelagem Computacional, da Universidade do Estado do Rio de Janeiro.

Orientador: Prof. Dr. Joaquim Teixeira de Assis

Nova Friburgo 2010

#### CATALOGAÇÃO NA FONTE UERJ / REDE SIRIUS / BIBLIOTECA CTC/E

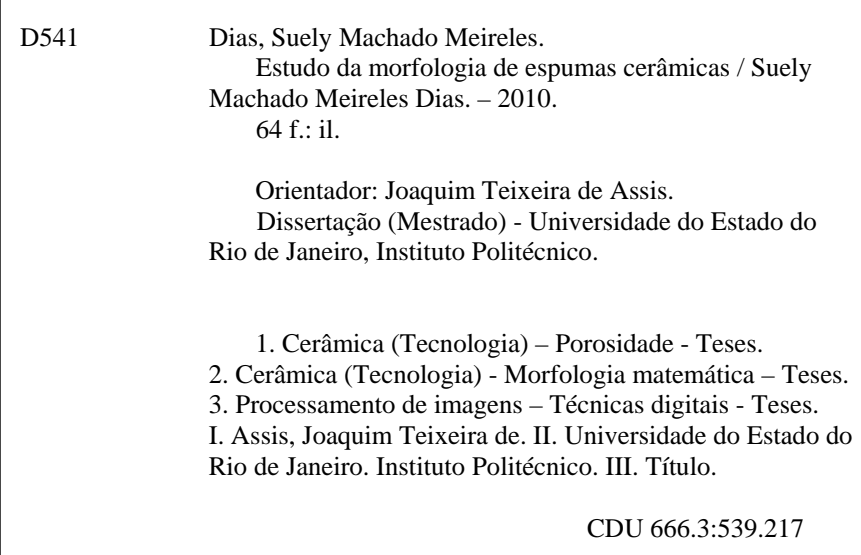

Autorizo, apenas para fins acadêmicos e científicos, a reprodução total ou parcial desta dissertação.

\_\_\_\_\_\_\_\_\_\_\_\_\_\_\_\_\_\_\_\_\_\_\_\_\_\_\_\_\_\_\_\_\_\_\_\_\_\_\_\_\_\_\_\_\_ \_\_\_\_\_\_\_\_\_\_\_\_\_\_\_\_\_\_\_\_\_

Assinatura Data

Suely Machado Meireles Dias

#### **Estudo da morfologia de espumas cerâmicas**

.

Dissertação apresentada, como requisito parcial para obtenção do título de mestre, ao Programa de Pós-Graduação em Modelagem Computacional, da Universidade do Estado do Rio de Janeiro

Aprovada em 13 de Maio de 2010

Banca Examinadora:

\_\_\_\_\_\_\_\_\_\_\_\_\_\_\_\_\_\_\_\_\_\_\_\_\_\_\_\_\_\_\_\_\_\_\_\_\_\_\_\_\_\_\_\_ Prof. Joaquim Teixeira de Assis, D.Sc.– Orientador Universidade do Estado do Rio de Janeiro

\_\_\_\_\_\_\_\_\_\_\_\_\_\_\_\_\_\_\_\_\_\_\_\_\_\_\_\_\_\_\_\_\_\_\_\_\_\_\_\_\_\_\_\_

\_\_\_\_\_\_\_\_\_\_\_\_\_\_\_\_\_\_\_\_\_\_\_\_\_\_\_\_\_\_\_\_\_\_\_\_\_\_\_\_\_\_\_\_

Glauco José de Oliveira Rodrigues, D.Sc. Furnas - Centrais Elétricas S/A.

 Profª. Inayá Correa Barbosa Lima, D.Sc. Universidade do Estado do Rio de Janeiro

Prof. Leôncio Diógenes Tavares Câmara, D. Sc. Universidade do Estado do Rio de Janeiro

\_\_\_\_\_\_\_\_\_\_\_\_\_\_\_\_\_\_\_\_\_\_\_\_\_\_\_\_\_\_\_\_\_\_\_\_\_\_\_\_\_\_\_\_

Nova Friburgo 2010

## **DEDICATÓRIA**

Às senhoras Carmina e Maria e os senhores Antenor e Pedro; homens e mulheres fortes que criaram seus filhos com dignidade.

#### **AGRADECIMENTOS**

Antes de qualquer coisa, gostaria de dizer que a ordem em que aparecem é puramente aleatória. Considero a todos no mesmo patamar.

Agradeço aos meus pais, Adilson e Celi, pelo incentivo, dado desde a infância, à busca pelo conhecimento e amor pela Ciência. À minha irmã Angelica, por conservar sua paciência em virtude de noites mal-dormidas devido a inúmeros trabalhos com prazos de entrega tão curtos e por acreditar em mim a ponto de discutir questões acadêmicas em sua área de atuação.

Ao meu noivo, e namorado para sempre, Luiz Claudio, por me incentivar e apoiar nos momentos mais difíceis e dividir comigo tantas conquistas em tanto tempo. Desejo a você todo o sucesso em sua nova empreitada.

 Aos meus amigos dos tempos de escola Marcela, Mariana, Mariana (que não é Mariana), Jackson, e peço também perdão pela minha ausência em alguns momentos importantes de suas vidas; meus pensamentos sempre estiveram com vocês. Mais que amigos, considero a todos meus irmãos.

Aos amigos do IPRJ: Nelson, Talita, Viviany, Felipe, Alex, Marcello, Welton, Julliany, Leandro, Vânia, pela companhia e apoio nesses dois anos de pós-graduação. Sucesso para todos nós.

Aos funcionários administrativos e terceirizados do IPRJ, em especial aos da biblioteca, por me permitirem preencher tão rápido a minha ficha de empréstimos, e aos seguranças, por protegerem os alunos da pós de "ameaças" do porte de aranhas, filhotes de cobra, pererecas e outros animais nativos da Mata Atlântica.

Aos professores Joaquim e Gil, pela sugestão do tema, orientação acadêmica e contribuição para o desenvolvimento deste trabalho, além da possibilidade de aprimoramento científico, pessoal e profissional.

A Capes, pelo apoio financeiro e incentivo à pesquisa científica no Brasil.

Ao digníssimo Deus Pai Todo-Poderoso, por ser tão atencioso diante de minhas preces e me dar o que preciso, e não o que eu quero.

A todos os citados, meus mais sinceros agradecimentos.

Aprimoramento pede rendição ao esforço. **Kelvin Van Dine**.

#### **RESUMO**

Dias, Suely Machado Meireles. Estudo da morfologia de espumas cerâmicas. 2010. 64 f. Dissertação (Mestrado em Modelagem Computacional) – Instituto Politécnico, Universidade do Estado do Rio de Janeiro, Nova Friburgo, 2010.

Neste trabalho são apresentados os resultados obtidos com a quantificação de parâmetros - por meio de técnicas de histomorfometria - de amostras de espumas cerâmicas. Esta quantificação foi feita por meio de análise de imagens bidimensionais a partir de técnicas de processamento de imagens digitais. As imagens analisadas neste trabalho foram obtidas através de digitalização das faces das amostras com o uso de um scanner convencional e os dados obtidos para cada amostra de espuma foram comparados com os resultados encontrados com a utilização de imagens tomográficas e um aplicativo desenvolvido para a análise de tais imagens. Os ensaios realizados com as amostras citadas mostram que a utilização do scanner convencional para a aquisição das imagens é vantajosa sob o ponto de vista da facilidade de obtenção de tais imagens e que a quantificação histomorfométrica pode ser feita a partir de imagens 2D desses objetos.

Palavras–chave: Espumas cerâmicas; Histomorfometria óssea; Imagens tomográficas; Segmentação de imagens

#### **ABSTRACT**

In this work will present the results obtained with quantification of parameters – by means of histomorphometry techniques – of ceramic foam samples. This quantification was done by means of two-dimensional image analysis techniques from image processing. The images analyzed in this work were obtained by scanning the faces of the samples using a conventional scanner and the data obtained for each sample were compared with results obtained by use of tomographic images and an application developed for the analysis of such images. Tests conducted whit the samples mentioned show the use of conventional scanner for image acquisition is advantageous from the point of view of obtaining such images and the histomorphometric quantification can be made in 2D images of the faces of these objects.

Keywords: Ceramic foams; Histomorphometry; Image segmentation; Tomographic images.

#### **LISTA DE FIGURAS**

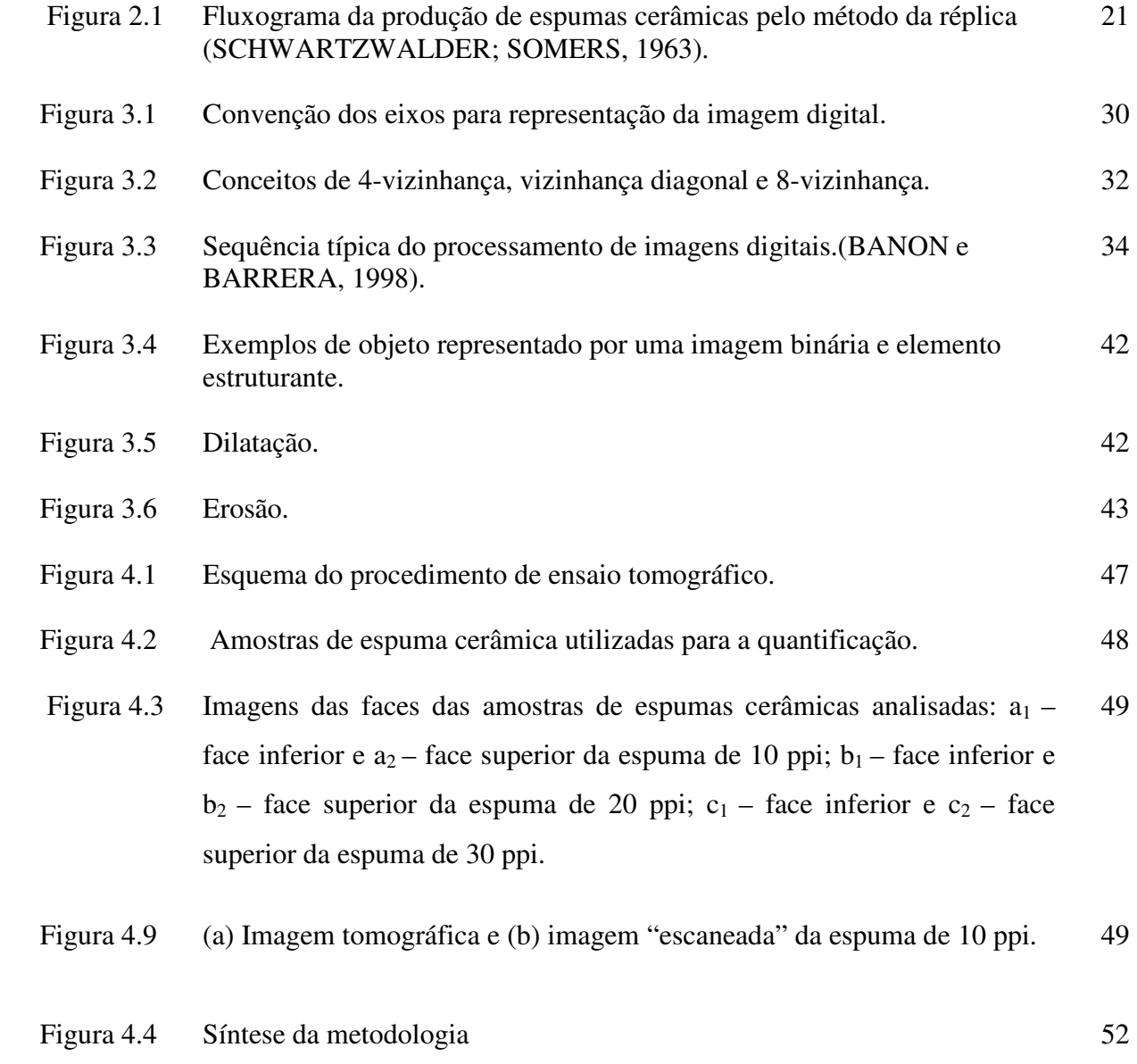

- Figura 5.1 Resultado da etapa de binarização, pelo método de Otsu (1979), das imagens das faces das amostras de espumas cerâmicas analisadas:  $a_1$  – face inferior e  $a_2$  – face superior da espuma de 10 ppi;  $b_1$  – face inferior e  $b_2$  – face superior da espuma de 20 ppi;  $c_1$  – face inferior e  $c_2$  – face superior da espuma de 30 ppi. 54
- Figura 5.2 Resultado da etapa de binarização, pelo método de Otsu (1979), das imagens das faces das amostras de espumas cerâmicas analisadas:  $a_1$  – face inferior e  $a_2$  – face superior da espuma de 10 ppi;  $b_1$  – face inferior e  $b_2$  – face superior da espuma de 20 ppi;  $c_1$  – face inferior e  $c_2$  – face superior da espuma de 30 ppi. 55

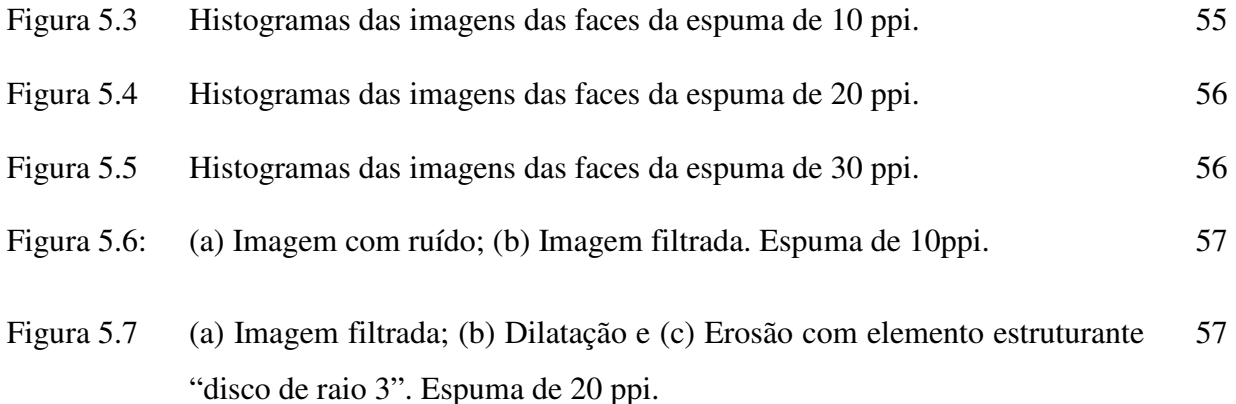

#### **LISTA DE TABELAS**

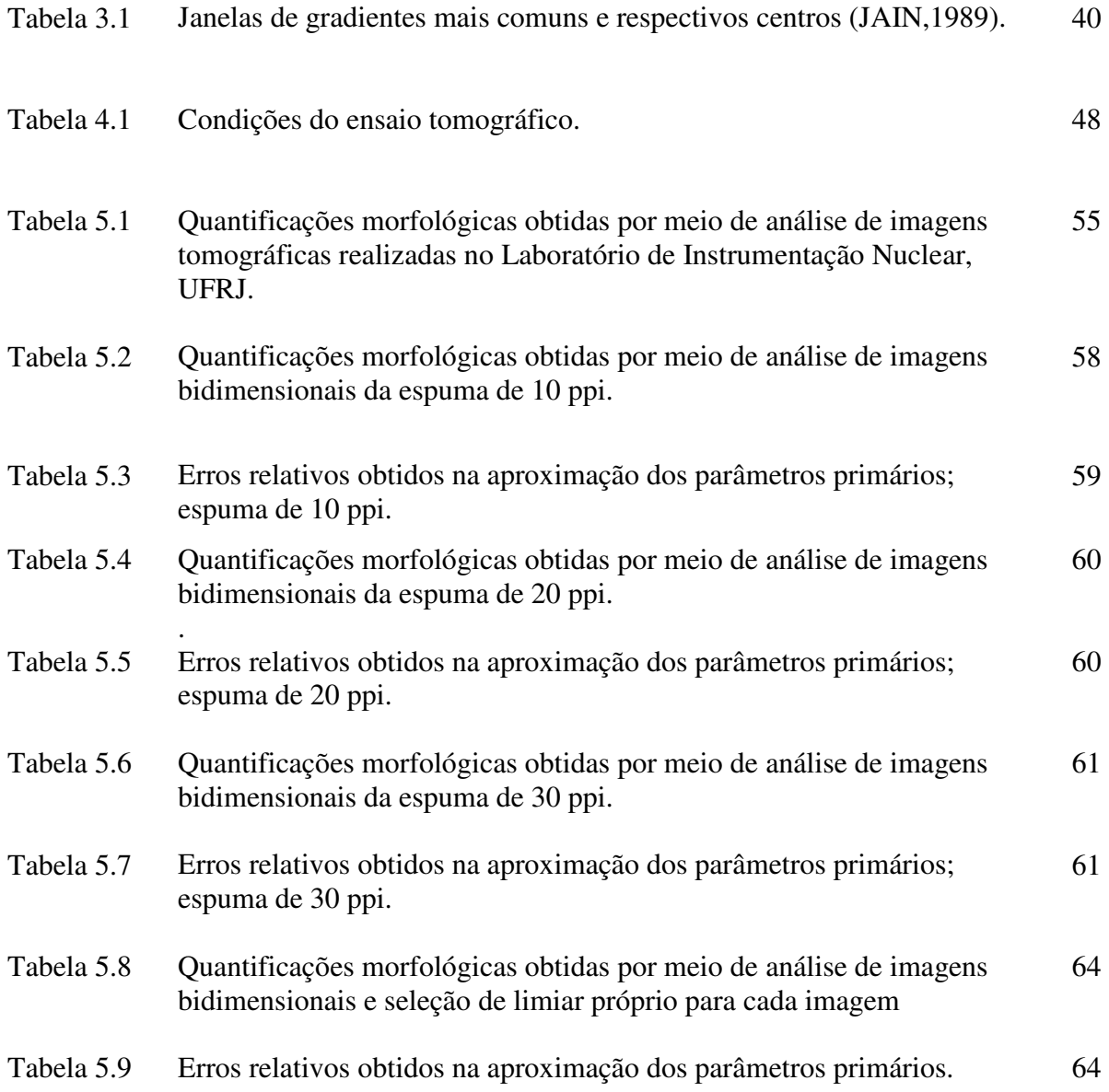

#### **LISTA DE SIGLAS**

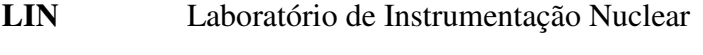

- **Dos** Distância entre a amostra e a fonte de raios
- **Dod** Distância entre a amostra e o detector
- **ppi poros por polegada linear**

## **LISTA DE SÍMBOLOS**

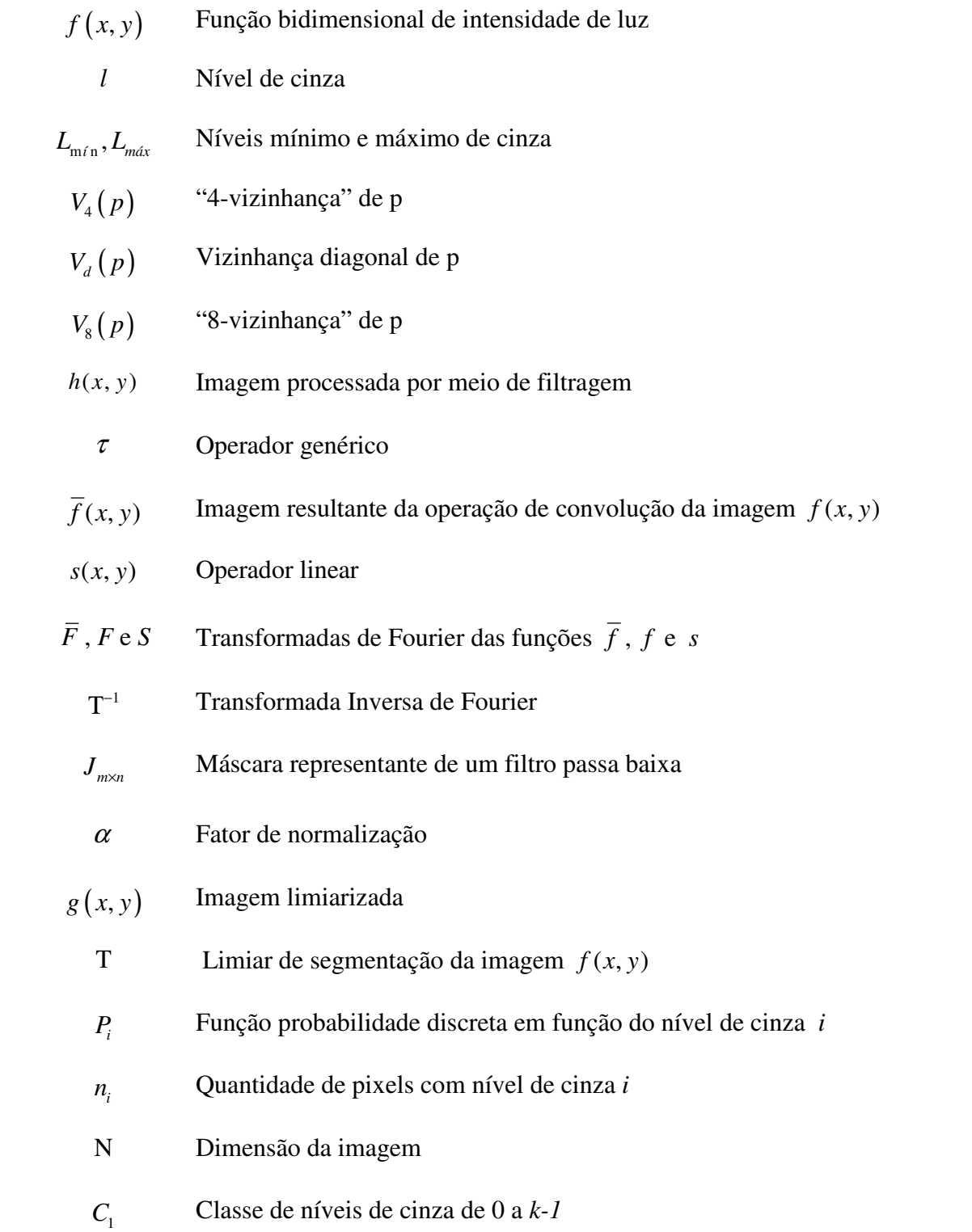

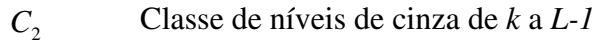

 $\omega_1(k)$ ,  $\omega_2(k)$  Distribuição da probabilidade referente às classes  $C_1$  e  $C_2$ , para algum k

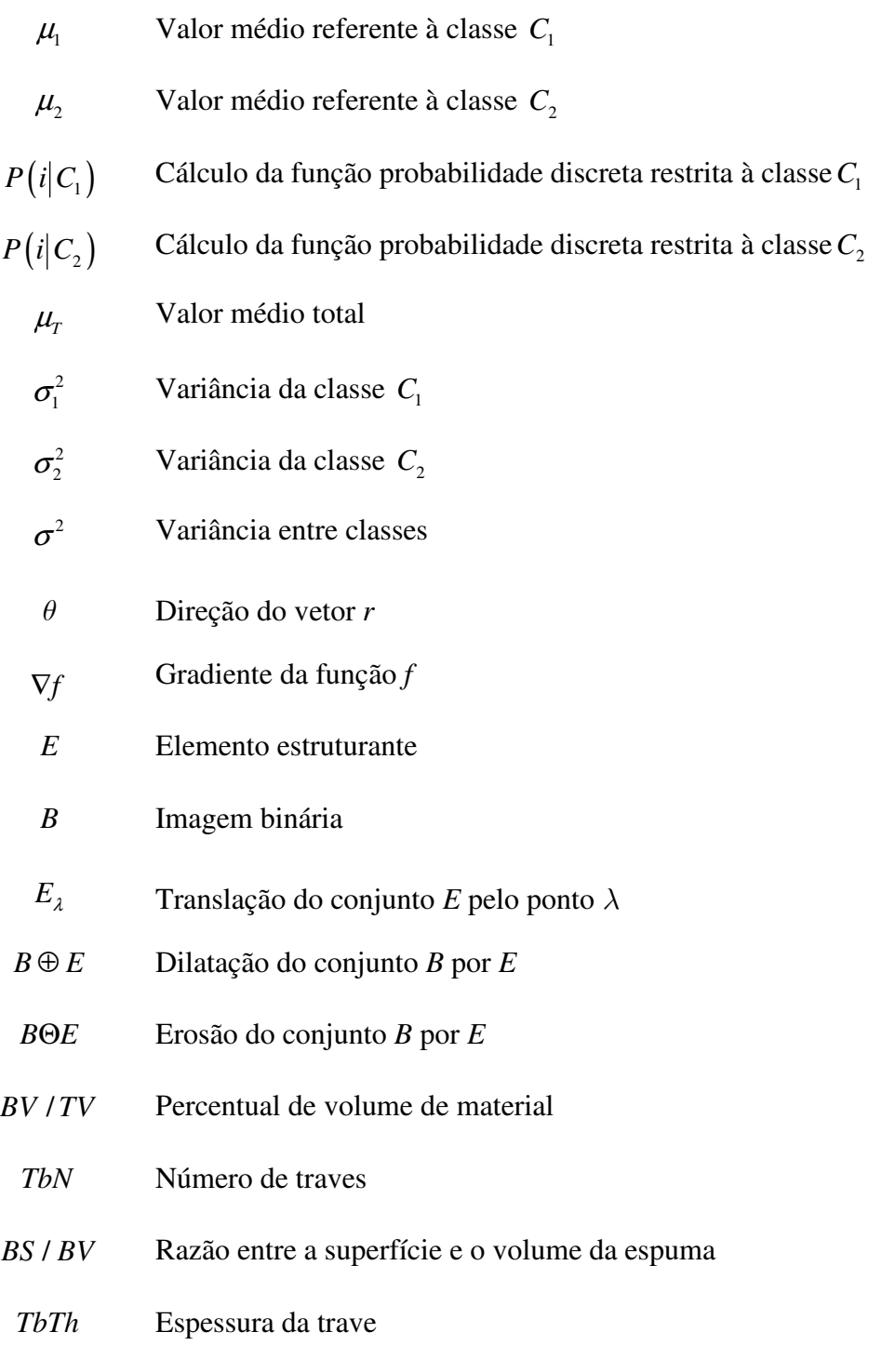

*TbSp* Separação entre traves

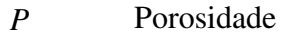

- *D<sup>j</sup>* Disco de raio j
- *Q<sup>j</sup>* Quadrado de raio j
- $E_{BV/TV}$ Erro relativo obtido com a aproximação do parâmetro *BV TV* /
- *ETbN* Erro relativo obtido com a aproximação do parâmetro *TbN*
- *EP* Erro relativo obtido com a aproximação do parâmetro *P*
- F Magnificação da fonte de raios

# **SUMÁRIO**

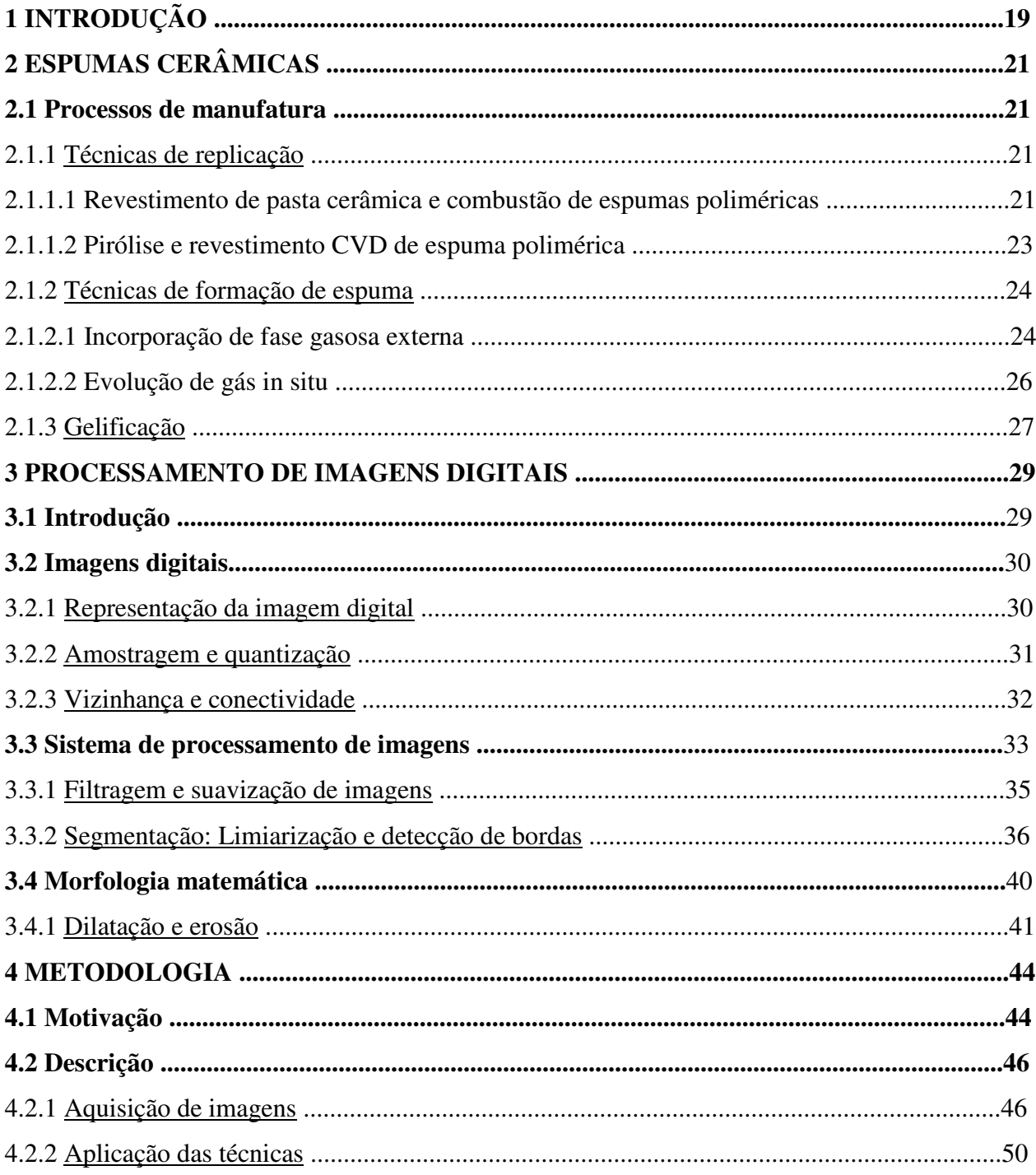

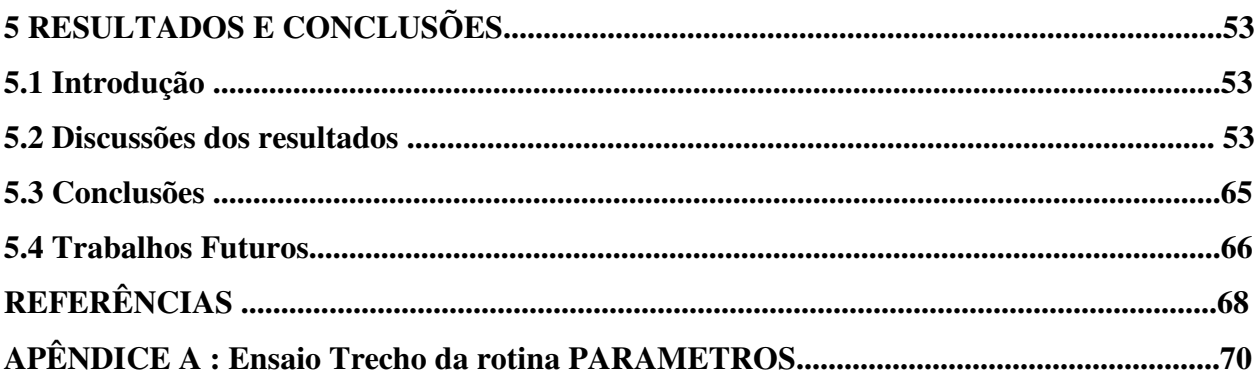

## **INTRODUÇÃO**

As espumas cerâmicas são um exemplo de cerâmicas celulares, que são materiais frágeis que possuem porosidade elevada e são constituídas de um arranjo tridimensional de células ocas. No caso das espumas cerâmicas, elas podem ser caracterizadas como uma rede interconectada de poliedros de células abertas ou fechadas e apresentando baixa densidade.(DONADEL et al., 2008).

O interesse por esse material está relacionado às suas propriedades específicas como baixas densidade e condutividade térmica, alta permeabilidade e grande área superficial. As propriedades da espuma cerâmica estão ligadas à sua microestrutura e tornam possível sua utilização em suporte para catalisadores, filtro para gases quentes, purificação de metais fundidos, biorreatores etc. Há vários métodos de processamento para a fabricação de espumas cerâmicas, tais como método da réplica, gelificação, formação de espuma, dentre outros (DONADEL et al., 2008).

O conhecimento acerca dos parâmetros básicos da morfologia da espuma cerâmica, a saber: porosidade, tamanho de poros e geometria dos poros, permite a possível determinação das condições de filtragem desse material, o que acaba por definir a finalidade de cada peça cerâmica em particular.

A utilização de métodos de Processamento de Imagens Digitais para a análise de características de um dado objeto permite a preservação do mesmo, já que há a possibilidade de se abrir mão de técnicas que possam danificar sua estrutura.

Para que seja possível efetuar tal análise, são utilizados diversos recursos que vão desde a aquisição da imagem até o reconhecimento e interpretação do conteúdo da cena, de acordo com a necessidade imposta pela área de estudo que se utiliza dessa ferramenta (PEDRINI e SCHWARTZ, 2008).

 Para a realização deste trabalho, que tem por objetivo a quantificação dos parâmetros básicos que descrevem a morfologia da espuma cerâmica por meio de técnicas não-destrutivas, foram utilizados os seguintes processos de: segmentação da imagem por limiarização do histograma, filtragem de possíveis ruídos presentes na imagem após a limiarização, operações morfológicas e segmentação de imagem por meio de extração de bordas. Os valores obtidos através destas etapas permitiram a quantificação das características das amostras de espumas cerâmicas estudadas, de acordo com trabalho publicado por Lima et al. (2007) a respeito de caracterização de materiais cerâmicos por meio de análise de imagens tomográficas.

O presente trabalho está organizado em capítulos, da seguinte maneira: o capítulo 2 apresenta os métodos mais utilizados para a fabricação de espumas cerâmicas; o capítulo 3 apresenta as técnicas de processamento digital de imagens utilizadas para a quantificação das características das espumas cerâmicas; o capítulo 4 apresenta a metodologia empregada para o desenvolvimento do trabalho. Por fim, o capítulo 5 apresenta os resultados obtidos a partir do método descrito por Lima et al (2007) e adaptado para este trabalho, além da comparação entre os resultados obtidos com a utilização do Método de Otsu (OTSU, 1979) para a segmentação de imagens e os resultados obtidos por meio da escolha não-automática do limiar para segmentação das imagens analisadas.

# **CAPÍTULO 2**

# **ESPUMAS CERÂMICAS**

#### **2.1- PROCESSOS DE MANUFATURA**

### **2.1.1 - TÉCNICAS DE REPLICAÇÃO**

# **2.1.1.1 - REVESTIMENTO DE PASTA CERÂMICA E COMBUSTÃO DE ESPUMAS POLIMÉRICAS**

O método de replicação de espumas poliméricas foi uma das primeiras técnicas desenvolvidas para a produção de espumas cerâmicas com macroporosidade controlada (SCHEFFLER; COLOMBO, 2005).

 De acordo com Schwartzwalder e Somers (1963), que foram os primeiros a patentear esta técnica, a produção das espumas cerâmicas se dá pela imersão de uma matriz sintética flexível ou de material orgânico em uma pasta que consiste da mistura de um pó cerâmico fino e um aglutinante cerâmico; a matriz é então coberta por uma fina camada de pasta cerâmica.

Após a remoção do excesso de pasta cerâmica, a matriz porosa recoberta é incendiada para que haja a queima e vaporização do material orgânico ou sintético, e assim há também a vitrificação orgânica (SCHWARTZWALDER; SOMERS, 1963).

Para o desenvolvimento desta técnica eles utilizaram diversos tipos de material cerâmico, entre eles zircônia, petalita, mulita, talco, sílica e alumina. A função do aglutinante presente na pasta cerâmica é a de eliminar um possível colapso no corpo cerâmico durante a vitrificação (SCHWARTZWALDER; SOMERS, 1963).

O silicato de sódio e a argila são exemplos de aglutinantes ideais para este procedimento. Outro material que é utilizado como aglutinante é um cimento que consiste da mistura de aluminato de cálcio e silicato de sódio ou ácido fosfórico. As substâncias que compõem este cimento podem ser adicionadas separadamente ou também misturadas (SCHWARTZWALDER; SOMERS, 1963).

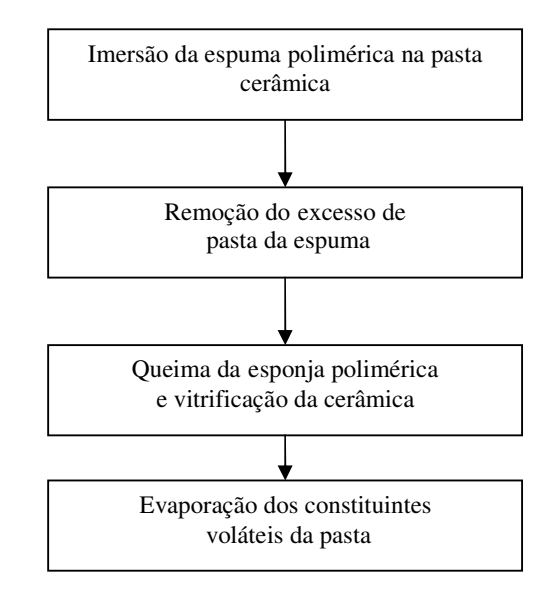

Figura 2.1**:** Fluxograma da produção de espumas cerâmicas pelo método da réplica, adaptado de SCHWARTZWALDER e SOMERS (1963).

O teor de aglutinante dependerá da natureza dos elementos que compõem a pasta ou do material que foi utilizado como espuma precursora. A escolha de um pó extremamente fino implica no aumento do teor de aglutinante. A quantidade necessária é apenas a suficiente para evitar o colapso da estrutura cerâmica durante a queima da espuma precursora (SCHWARTZWALDER; SOMERS, 1963).

Os melhores resultados são obtidos quando o aglutinante representa, no mínimo, 20% do peso da pasta. A cerâmica granular da mistura não deve exceder a taxa de 75% ou 80%do peso da pasta, apesar da quantidade máxima ser aquela que ainda permite a presença do cimento surfactante para prevenir o colapso da estrutura durante a queima (SCHWARTZWALDER; SOMERS, 1963).

A pasta deve ser viscosa o suficiente para prevenir a drenagem excessiva do revestimento cerâmico pela espuma precursora. Além disso, a viscosidade não deve dificultar a penetração do revestimento nas células por meio de compressão e expansão da estrutura da espuma precursora (SCHWARTZWALDER; SOMERS, 1963).

A espessura do revestimento que cobre as membranas da espuma precursora variará de acordo com a viscosidade da pasta, assim como sua composição e a quantidade de pasta que foi aplicada (SCHWARTZWALDER; SOMERS, 1963).

A temperatura de queima depende da cerâmica usada no processo e também da temperatura na qual a espuma resultante é submetida. Em geral, a temperatura de queima está numa faixa de 260º a 1650º C. Caso a peça de cerâmica seja submetida a temperaturas extremamente altas, ela poderia ser vitrificada durante o processo de queima (SCHWARTZWALDER; SOMERS, 1963).

O período de queima da espuma precursora é controlado até que a temperatura máxima seja atingida. Para evitar qualquer dano devido ao choque térmico, a peça revestida pela pasta cerâmica é aquecida gradualmente até a temperatura máxima de queima para depois ser resfriada vagarosamente. A prevenção da ruptura da estrutura cerâmica é feita com a vaporização do líquido presente na pasta cerâmica antes da exposição a temperaturas muito altas (SCHWARTZWALDER; SOMERS, 1963).

# **2.1.1.2 - PIRÓLISE E REVESTIMENTO CVD DE ESPUMAS POLIMÉRICAS**

Uma variação do processo de replicação é a pirólise, que é a decomposição química obtida por aquecimento. Isto garante um esqueleto de carbono que pode ser revestido pela cerâmica apropriada. O processo começa com a pirólise da espuma de resina termofixa para obter o esqueleto reticulado de carbono (SCHEFFLER; COLOMBO, 2005).

Este esqueleto pode ser revestido com uma pasta cerâmica, porém é mais comum a utilização da decomposição química a vapor (CVD) para cobrir os ligamentos individuais. Qualquer material que possa ser sedimentado pelo CVD é apropriado para ser usado como revestimento, incluindo óxidos, nitretos, carbonetos, boretos, silicietos e metais (SCHEFFLER; COLOMBO, 2005).

A rede reticulada do carbono é aquecida até a temperatura de decomposição e então um precursor gasoso composto é injetado no corpo quente. O gás é reduzido ou decomposto através da estrutura interna da espuma de acordo com um número de diferentes reações químicas, formando assim uma cobertura uniforme, com espessura variando entre 10 e 1000µm e com densidade em torno de 50% (SCHEFFLER; COLOMBO, 2005).

Para ressaltar as propriedades de flexão e tensão da espuma, uma camada densa de revestimento pode ser aplicada a uma ou mais superfícies do material reticulado, alterando os padrões do fluxo de gás utilizado na CVD. Outras estruturas desenvolvidas envolvem um material termicamente isolante em uma extremidade e termicamente condutora na outra e a fabricação de isoladores com gradiente de densidade em todo material (SCHEFFLER; COLOMBO, 2005).

#### **2.1.2- TÉCNICAS DE FORMAÇÃO DE ESPUMA**

#### **2.1.2.1- INCORPORAÇÃO DE FASE GASOSA EXTERNA**

Vários métodos para fabricação de espumas cerâmicas por adição de fase gasosa externa têm sido patenteados e todos eles incorporam um material que se orienta na interface gás-água, estabilizando a fase gasosa, e um ou mais aditivos que definem a estrutura da espuma antes das etapas de secagem e queima (SCHEFFLER; COLOMBO, 2005).

 Um dos primeiros processos foi patenteado e 1967 pela empresa Du Pont Company. A técnica desenvolvida fornece uma espuma aquosa constituída entre 2 e 60% wt de partículas de sílica coloidal negativamente carregadas, com dimensão de 100 nm e um composto (ou uma amina); esta última substância tem uma ou duas cadeias de alquil e no mínimo oito átomos de carbono (SCHEFFLER; COLOMBO, 2005).

Quando é utilizada a sílica coloidal seca, ela é dispersa em água e o sol resultante tem seu pH reajustado para o valor desejado com a adição de um ácido ou base tal como os hidróxidos de sódio, lítio ou alumínio (DU PONT, 1967).

As espumas aquosas são emulsões do tipo gás-água e o gás utilizado com maior frequência é o ar. O agente espumante adicionado à emulsão orienta-se nesta interface e produz uma cadeia contínua de partículas que formam, assim, a estrutura celular. As espumas secas são compostas de materiais residuais dispostos em ligação contínua e permanecem nesse estado após a remoção da água. Em contrapartida, os aglomerados são agrupamentos não-contínuos de partículas (DU PONT, 1967).

O agente espumante é adicionado por meio de mistura ao sol composto de sílica aquosa para obter uma dispersão uniforme. Outros aditivos podem ser incorporados antes ou após a adição do sol no agente espumante. Após a etapa de mistura, o espumante pode ser transformado em espuma de várias maneiras. Uma delas consiste na agitação mecânica vigorosa com um misturador do tipo blender ou beater-type; outra opção é a injeção de um jato de gás ou de um aerossol propelente (DU PONT, 1967).

Uma outra abordagem a respeito de fabricação de espumas cerâmicas foi desenvolvida e patenteada pela Mitsubishi Chemical Industries em 1985. A técnica consiste da mistura de pó de gibbsita e no mínimo um outro pó selecionado de um grupo que contém pseudoboemita, hidróxido de alumina amorfa, cimento de alumina e ρ-alumínio. Estas matérias-primas são geralmente transformadas em pó com tamanho de partícula variando entre 0,1 e 500µm (SCHEFFLER; COLOMBO, 2005).

Uma quantidade adequada de água é incorporada à mistura de matérias-primas para formar uma pasta, que é então moldada. Para obter uma espuma de boemita que seja leve e que tenha baixa densidade, é necessário usar uma espuma moldada para o tratamento hidrotérmico. Essa espuma pode ser obtida por um método em que o agente espumante ideal é incorporado à pasta, que é então moldada e submetida ao tratamento de formação de espuma. Além disso, pode ser utilizado um método em que uma pasta cerâmica é usada como matériaprima para moldagem (MITSUBISHI, 1985).

A pasta citada pode ser preparada, por exemplo, pela adição de um espessante a uma mistura à base de matérias-primas (caso seja necessário, há também a adição de um surfactante e um aglutinante); a pasta então é agitada para que sejam formadas bolhas ou também ocorrer a adição de espessante à água e, se necessário o surfactante, para formar bolhas, adicionando a elas a mistura de matérias-primas, além de um aglutinante, e por fim agitando a mistura (MITSUBISHI, 1985).

A quantidade de espumas que podem ser fabricadas por este método depende da densidade da espuma desejada. Essa quantidade é ajustada de modo que a razão entre o volume de espuma (que é a diferença entre o volume de pasta espumada e o volume de pasta não espumada) e o volume de massa espumada varie entre 1 e 95% por volume (MITSUBISHI, 1985).

Um método desenvolvido e patenteado por Sambrook et al(1993) consiste das etapas de formação de uma dispersão de partículas em veículo líquido, introdução de um gás na dispersão e a remoção do veículo líquido com o objetivo de fornecer um produto sólido e possuidor de poros, que são provenientes da formação de bolhas na etapa de introdução do gás (SCHEFFER e COLOMBO, 2005).

A dispersão é posta em um ambiente pressurizado e o gás injetado sob pressão é forçado a passar por um filtro com tamanho de poro definido, o que gera as bolhas desejadas. Um agente defloculante é adicionado para controlar e manter as bolhas formadas presentes na dispersão (SAMBROOK et al., 1993).

A dispersão inclui no mínimo um aditivo, de preferência resina, goma celulose ou monômero polimerizável, que exerce efeito durante a remoção do veículo líquido por meio de secagem sob pressão reduzida. O aditivo escolhido é uma substância solúvel em água deionizada ou outro veículo líquido ou uma mistura. Além do aditivo, um iniciador é adicionado na dispersão antes do processo de formação de espuma (SAMBROOK et al, 1993).

#### **2.1.2.2- EVOLUÇÃO DE GÁS IN SITU**

Um tema comum à fabricação de espumas cerâmicas por esta técnica é a presença de um agente espumante que se decompõe devido ao calor ou a uma reação química para gerar o gás necessário para a formação de bolhas no interior da pasta cerâmica (SCHEFFLER; COLOMBO, 2005).

O método patenteado pela ACI Operations em 1973 descreve a produção de espumas cerâmicas de células abertas como resultado de reações internas que liberam gás hidrogênio. A formulação básica consiste de um material cerâmico em pó apropriado, silicato de sódio, um pó metálico anfotérico, que pode ser alumínio, zinco ou estanho, e água. Os materiais cerâmicos são finamente divididos ou então granulados (SCHEFFLER; COLOMBO, 2005).

O pó metálico anfotérico reage, em meio alcalino, com parte do silicato de sódio para liberar o gás hidrogênio que formará as bolhas na pasta cerâmica. Esta espuma é queimada para que mais adiante suas propriedades físicas-mecânicas sejam aperfeiçoadas (ACI, 1973).

O processo de fabricação começa com a formação de uma pasta à base de cinzas de cinzas de carvão mineral misturadas com alumínio em pó e silicato de sódio aquoso. A pasta obtida é moldada e curada para que possa se transformar na peça cerâmica desejada. Dependendo do formato final que se deseja obter, a pasta pode ser armazenada em moldes ou superfícies lisas tais como papel ou meta l(ACI, 1973).

A viscosidade da pasta pode ser empregada como um fator de controle da estrutura final e resistência da espuma. A temperatura para a qual a espuma cerâmica é submetida varia em uma faixa de 80º a 200º C, apesar de que para alguns produtos a temperatura mais alta atingida é de 700º C (ACI, 1973).

Uma patente obtida pela Duriron Company em 1989 descreve a fabricação de espumas cerâmicas obtidas por uma mistura de quantidades efetivas de pó metálico, um silicato de metal alcalino, um aluminato de metal alcalino, surfactante e um material agregado, modificador de viscosidade e um agente reforçador (SCHEFFLER; COLOMBO, 2005).

A reação entre os componentes desta mistura forma um hidrogel, que tem por objetivo aglutinar as substâncias descritas anteriormente no formato desejado para a espuma. A reação entre o pó metálico e os materiais alcalinos produz bolhas de gás hidrogênio que, em conjunto com o surfactante, definem o grau de porosidade requerido para a espuma (DURIRON, 1989).

#### **2.1.3-GELIFICAÇÃO**

A estabilidade das espumas cerâmicas pode ser ampliada por vários fatores. Para espumas com espessura lamelar, a principal influência da estabilidade é a viscosidade da solução ou suspensão. Esta é a razão pela qual os agentes gelificantes ou espessantes tais como polímeros com peso molecular elevado são citados em patentes de fabricação de espumas cerâmicas (SCHEFFLER; COLOMBO, 2005).

O método desenvolvido e patenteado por Kawakami (1989) consiste da mistura de um pó cerâmico e um material com peso molecular elevado e que é adicionado em um meio de dispersão (SCHEFFLER; COLOMBO, 2005). A mistura é agitada para que permita a entrada de bolhas de ar, de modo a produzir uma pasta que é então moldada. Após a moldagem da pasta, ela tem sua viscosidade aumentada ou pode ser transformada em gel enquanto mantém

as bolhas de ar produzidas pela agitação. Após estas etapas, o produto viscoso ou em gel é seco e queimado (KAWAKAMI, 1989).

O pó cerâmico utilizado para a formação da pasta é composto por partículas esféricas de tamanho médio variando entre 10 e 100µm. O material de peso molecular elevado é solúvel em água e pode ser selecionado de um grupo que contém metilcelulose, carboximetilcelulose, álcool polivinil, ácido poliacrílico, poliacrilamida, polivinil pirrolidona e Curdlan. A quantidade deste material que é incorporado à mistura está em uma faixa de 0,5 e 10% wt da pasta (KAWAKAMI, 1985).

 A patente obtida por Grader et al. (2003) descreve um processo de fase única para a fabricação e comercialização de espumas cerâmicas. As espumas são produzidas a partir de um precursor que possui um mecanismo de sopro que é ativado durante o processo de gelificação. O precursor (ou uma mistura de precursores) contém, no mínimo, um elemento formador de espuma e libera uma reação volátil durante a gelificação .

O processo de gelificação é baseado em um precursor que contém cristais de *AlCl*<sub>3</sub>( $Pr_2^i$ *O*) (éter isopropil cloreto de alumínio) complexo. A decomposição do precursor inicial produz espécies polimerizáveis que estão dissolvidas em cloreto de isopropila. Enquanto os solventes e as espécies de  $AIO_xCl_y(\text{Pr}^i O)_z$  são misturadas homogeneamente, o ponto de fervura da solução é elevado até atingir uma temperatura maior que o ponto de ebulição do cloreto de isopropila, que é de 35,4º C à pressão de 1atm(GRADER et al., 2003).

A polimerização toma lugar até que seja atingido o tamanho crítico do polímero, e nesta etapa ocorre a separação de fase entre o polímero e o solvente. Bolhas de ar começam a se formar assim que o solvente expelido atinja a temperatura acima do ponto de ebulição. Ocorre então estabilização da espuma, como resultado do processo de gelificação. Como resultado desse processo, obtém-se uma espuma ultraleve (GRADER et al., 2003)

O mecanismo interno de sopro durante a reação de gelificação constitui a diferença principal entre este processo e os métodos convencionais de fabricação de espumas cerâmicas. Este fato justifica a simplicidade do processo, que pode ser iniciado com um precursor simples. Os estágios de formação de espuma, gelificação e secagem ocorrem simultaneamente (GRADER et al., 2003).

# **CAPÍTULO 3**

#### **PROCESSAMENTO DE IMAGENS DIGITAIS**

# **3.1 – INTRODUÇÃO**

 O processamento de imagens digitais permite a análise de características de um dado objeto sem que haja perda do mesmo devido a ensaios que danifiquem sua estrutura. De acordo com Gonzalez e Woods (2000), o interesse por esses métodos surgiu com a melhoria da informação visual para interpretação humana e o processamento de dados de cenas para percepção automática por meio de máquinas.

As técnicas de processamento de imagens digitais são utilizadas atualmente para a resolução de uma série de problemas tais como sensoriamento remoto, sistemas de segurança, controle de qualidade de peças fabricadas sob processos de automação, análise de imagens médicas, dentre outros. Todos esses problemas necessitam de métodos capazes de melhorar a informação visual para posterior análise e interpretação humanas ou percepção automática por meio de máquinas (GONZALEZ; WOODS, 2000).

Pode-se definir o Processamento de Imagens Digitais como um conjunto de técnicas de captura, representação e transformação computacional de imagens e que tem por objetivos a extração e identificação de informações contidas na imagem, como também o realce de atributos contidos na mesma. Essa análise é possível a partir da utilização de recursos que vão desde a aquisição da imagem até o reconhecimento e interpretação de seu conteúdo, de acordo com a necessidade imposta pela área de estudo que se utiliza dessa ferramenta (PEDRINI; SCHWARTZ, 2008).

#### **3.2 – IMAGENS DIGITAIS**

# **3.2.1 – REPRESENTAÇÃO DA IMAGEM DIGITAL**

Em processamento de imagens, uma imagem monocromática está associada a uma função bidimensional de intensidade de luz *f* , em que *x* e *y* representam as coordenadas espaciais e o valor  $f(x, y)$  é proporcional ao brilho da imagem no ponto  $(x, y)$ .

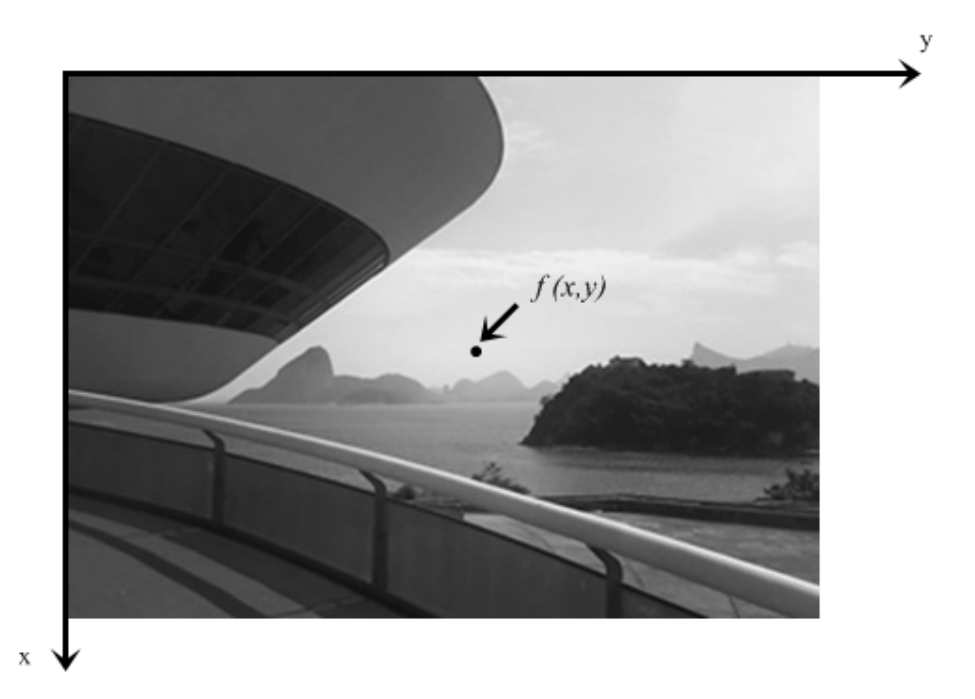

Figura 3.1: Convenção dos eixos para representação da imagem digital.

O valor  $f(x, y)$  é também é conhecido como nível de cinza *l* da imagem no ponto  $(x, y)$ . O valor *l* é tal que  $L_{\text{min}} \leq l \leq L_{\text{max}}$  e a única restrição sobre  $L_{\text{min}}$  e  $L_{\text{max}}$  é que sejam, respectivamente, valores positivo e finito. O intervalo  $[L_{m,n}, L_{m\alpha}]$  é chamado de escala de cinza e uma prática comum é a translação do intervalo  $[L_{\text{min}}, L_{\text{max}}]$  para o intervalo  $[0, L]$ , onde  $l = 0$ assume o valor preto e *l* = L assume o valor branco para esta nova escala (GONZALEZ; WOODS, 2000).

#### **3.2.2. – AMOSTRAGEM E QUANTIZAÇÃO**

A imagem digital é a imagem  $f(x, y)$  que é discretizada com respeito às coordenadas espaciais e o brilho e pode ser considerada também como uma matriz em que os índices de linha e coluna identificam um ponto da imagem e o valor correspondente ao elemento da matriz identifica o brilho naquele ponto. Os elementos da matriz digital são denotados por elementos de imagem ou *pixels*, que é a abreviação do termo "picture elements" (GONZALEZ; WOODS, 2000).

A digitalização de  $f(x, y)$  é obtida através das etapas de *amostragem* e *quantização*. A amostragem é definida como a digitalização das coordenadas espaciais da imagem e a quantização é definida como a digitalização dos níveis de cinza. O processo mais comum de digitalização corresponde à amostragem e quantização uniformes. Neste caso, a imagem  $f(x, y)$  $\acute{\text{e}}$  aproximada por amostras espaçadas igualmente e dispostas em uma matriz  $m \times n$  onde os elementos são valores discretos:

$$
f(x,y) \approx \begin{bmatrix} f(0,0) & f(0,1) & \cdots & f(0,n-1) \\ f(1,0) & f(1,1) & \cdots & f(1,n-1) \\ \vdots & \vdots & & \vdots \\ f(m-1,0) & f(m-1,1) & \cdots & f(m-1,n-1) \end{bmatrix}.
$$
 (3.1)

O processo de digitalização envolve a escolha de valores das dimensões m e n da matriz e o número de níveis de cinza que são permitidos para cada pixel. Uma tática utilizada com frequência é a de assumir que estas quantidades são potências inteiras de 2, ou seja,

$$
M = 2m, \quad N = 2n
$$
\n
$$
(3.2)
$$

$$
G = 2k, \tag{3.3}
$$

em que G é o número de níveis de cinza permitidos. O número de bits que são necessários para o armazenamento da imagem digitalizada é dado por

$$
b = m \cdot n \cdot k \tag{3.4}
$$

Para o caso específico deste trabalho, as imagens analisadas possuem 256 níveis de cinza, com escala de cinza [0,255].

#### **3.2.3 - VIZINHANÇA E CONECTIVIDADE**

Um *pixel* p, de coordenadas $(x, y)$ , tem como vizinhos horizontais e verticais os pixels de coordenadas $(x+1, y)$ , $(x-1, y)$ , $(x, y+1)$ , $(x, y-1)$ . Estes pixels constituem a chamada 4vizinhança de p e é designada por  $V_4(p)$ . Os quatro vizinhos diagonais de p são os pixels de coordenadas $(x+1, y+1), (x-1, y-1), (x-1, y+1), (x+1, y-1),$  que constituem o conjunto  $V_d(p)$ . A 8-vizinhança de p é definida como

$$
V_8(p) = V_4(p) \bigcup V_d(p) \,. \tag{3.5}
$$

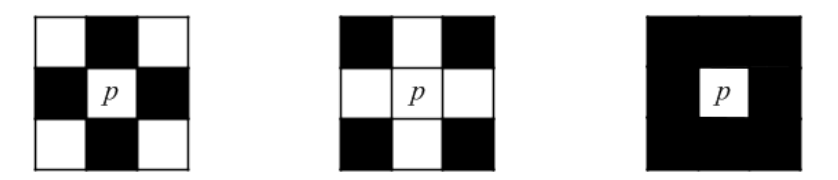

Figura 3.2: Conceitos de 4-vizinhança, vizinhança diagonal e 8-vizinhança.

A conectividade entre pixels é uma ferramenta utilizada para definir o limite de objetos e componentes de regiões de uma imagem. Aplicando o conceito de vizinhança a um dado conjunto A e os *pixels* p e q, com níveis de cinza  $l_p$  e  $l_q$  contidos neste conjunto, os seguintes critérios a respeito da conectividade podem ser definidos (GONZALEZ; WOODS, 2000):

- 1.  $p e q$ , são 4-conectados se  $q \in V_4(p)$ .
- 2. p e q são 8-conectados se  $q \in V_8(p)$ .
- 3. p e q possuem conectividade mista se:
	- a.  $q \in V_4(p)$  ou
		- b.  $q \in V_d(p)$  e  $V_4(p) \bigcap V_4(q) \neq \emptyset$ .

#### **3.3 – SISTEMA DE PROCESSAMENTO DE IMAGENS**

Todos os recursos utilizados em uma rotina de processamento de uma dada imagem constituem um sistema típico de processamento de imagens, representado pela Figura 3.1, e estão dividas nas etapas de aquisição, pré-processamento, segmentação, representação, descrição, reconhecimento e interpretação. Como resultados desse sistema aplicado a uma imagem, estão as informações a respeito das regiões de borda, descrição e agrupamento de características que são comuns a um grupo de *pixels* específicos, dentre outros.

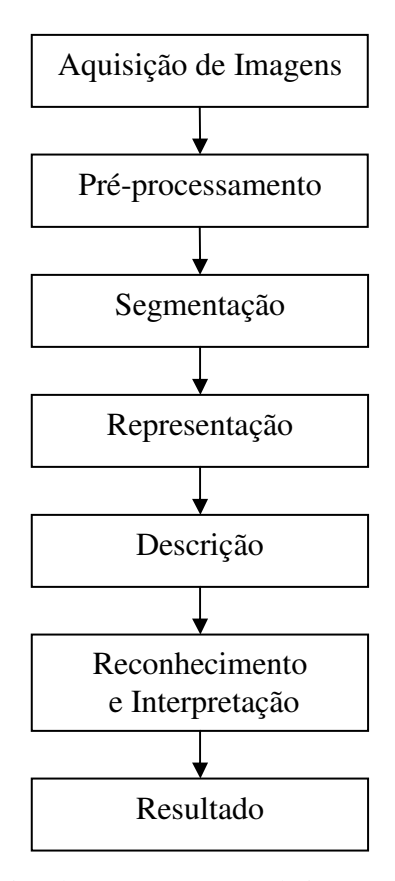

Figura 3.3: Sequência típica do processamento de imagens digitais (BANON e BARRERA, 1998).

A etapa de aquisição consiste da obtenção e digitalização da imagem que se deseja estudar. Para tanto, é necessário o uso de um sensor que capte a imagem e um dispositivo que seja capaz de digitalizar o sinal enviado pelo emissor. A natureza do sensor e da imagem que produz é determinada pela aplicação a que se destina (GONZALEZ; WOODS, 2000).

O passo seguinte trata do pré-processamento da imagem obtida. Essa etapa consiste na compensação de distorções específicas que são adquiridas na etapa de aquisição de maneira que seja possível aplicar as etapas seguintes da sequência de processamento (PEDRINI; SCHWARTZ, 2008).

A segmentação consiste da partição da imagem em regiões disjuntas, que serão estudadas de acordo com o objetivo proposto. Esta etapa pode ser abordada por três perspectivas: a abordagem por região diz respeito aos *pixels* que compõem uma dada região; neste caso, são usados algoritmos que tenham por objetivo rotular as regiões de interesse contidas na imagem para que estas possam então ser extraídas A abordagem por detecção de borda identifica quais

*pixels* formam as regiões de borda e que serão futuramente ligados para que seja determinada a fronteira entre as regiões. Para efetuar essa busca, são utilizados algoritmos que determinam quais *pixels* estão situados em regiões em que há uma mudança brusca da tonalidade em uma região. Por fim, a abordagem por fronteira tem como característica a localização de fronteiras que possam existir entre regiões da imagem; portanto, são utilizados algoritmos que permitam a ligação das regiões de borda para que se formem as fronteiras da imagem (CASTLEMAN, 1996).

A etapa de representação é aquela que define de que maneira os dados devem ser convertidos para uma forma adequada ao processamento computacional. Este processo envolve, basicamente, duas escolhas: representar a região em função de suas características externas (fronteiras) ou representar a região em termos de suas características internas (os pixels que compõem a região). Em geral, são usados algoritmos que tenham como função a representação de fronteiras de uma imagem através de códigos de cadeia, aproximações por poligonais e também a extração do esqueleto de uma região (GONZALEZ; WOODS, 2000).

O processo de descrição tem como objetivo extrair as características que resultem em informação quantitativa de interesse ou que sejam importantes para a diferenciação entre classes de objetos. Assim como na etapa de representação, a etapa de descrição também utiliza algoritmos que possam fazer a descrição de fronteiras da imagem; neste caso são usados descritores tanto de fronteira quanto os de região (GONZALEZ; WOODS, 2000).

A última etapa do processamento de imagens digitais trata do reconhecimento e também da interpretação. O reconhecimento é definido como a etapa em que ocorre a atribuição de um rótulo a um objeto em função da informação que é fornecida por seu descritor. Nesse caso, é feito o reconhecimento de padrões na imagem para que as informações contidas na imagem possam ser corretamente atribuídas. A interpretação é vista como a atribuição de significado a um conjunto de objetos reconhecidos e o algoritmo necessário para a realização dessa etapa envolve a aplicação de sistemas lógicos e redes semânticas para a interpretação das informações obtidas das imagens (GONZALEZ; WOODS, 2000).

#### **3.3.1- PRÉ-PROCESSAMENTO: FILTRAGEM DE IMAGENS**

As técnicas de filtragem no domínio espacial são aquelas que atuam na imagem digitalizada. O processamento de imagens no domínio espacial pode ser escrito como

$$
h(x, y) = \tau \left[ f(x, y) \right], \tag{3.6}
$$

em que  $h(x, y)$  é a imagem processada,  $f(x, y)$  é a imagem original e  $\tau$  é um operador em *f*, definido em uma certa vizinhança de  $(x, y)$ . Em geral é utilizada a vizinhança  $V<sub>s</sub>(p)$ .

A filtragem espacial é definida também com a aplicação de máscaras no processamento de imagens e que são conhecidas como filtros espaciais. Os filtros lineares são aqueles em que a função transferência  $S(u, v)$  de um sistema linear está relacionada, através de uma Transformada de Fourier, a uma função de resposta ao impulso unitário  $s(x, y)$  (GONZALEZ; WOODS, 2000).

Os filtros do tipo passa-baixas são os que atenuam ou eliminam as componentes de alta frequência, que correspondem a regiões de borda ou detalhes finos; esses filtros são úteis para a suavização de ruídos e a consequência do uso deste tipo de filtro é um leve borramento da imagem resultante. Os filtros do tipo passa-altas são aqueles que atenuam ou eliminam as componentes de baixa freqüência, o que acaba por reforçar as bordas ou regiões de alto contraste (JAIN, 1989).

A suavização de imagens no domínio espacial baseia-se no uso de máscaras de convolução ideais para o borramento, eliminação de detalhes irrelevantes para as etapas subsequentes do processamento ou remoção de ruídos presentes na imagem. Uma das técnicas de suavização de imagens consiste da utilização do filtro da média, que pode ser construído a partir da resposta ao impulso unitário de um filtro passa-baixas; uma maneira simples de se construir um filtro com estas características é utilizar uma matriz  $J_{m \times n}$  em que todos os seus coeficientes são iguais a 1 e dividir o resultado da convolução pela média dos coeficientes de  $J_{m \times n}$ (GONZALEZ; WOODS, 2000).

# **3.3.2- SEGMENTAÇÃO: LIMIARIZAÇÃO E DETECÇÃO DE BORDAS**

Conforme o que foi dito anteriormente, a etapa de segmentação é aquela em que a imagem é dividida em regiões disjuntas para posterior análise. Geralmente essa é uma das etapas mais difíceis de se executar em um sistema de processamento de imagens, visto que o nível até o qual se pode aplicar essa segmentação dependerá do problema a ser resolvido e a escolha da técnica mais apropriada para cada problema está em função da informação que se deseja obter da imagem analisada (CASTLEMAN, 1996).

Uma das técnicas de segmentação de imagens mais utilizadas consiste da limiarização de histograma da imagem; conforme definido na Seção 3.1, a limiarização de histograma é uma técnica de segmentação do tipo abordagem por região e é bastante utilizada em cenas que contêm objetos posicionados sobre um fundo que evidencia o contraste. Em termos computacionais, essa técnica é simples e sempre é possível definir regiões disjuntas que possuam fronteiras fechadas e conectadas (CASTLEMAN, 1996).

Para que seja possível a extração de objetos do fundo de uma cena é necessário selecionar um limiar T que permita a rotulação dos *pixels* presentes na imagem, o que acaba por separá-la em dois grupos. Assim, cada ponto  $(x, y)$  da cena tal que  $f(x, y) > T$  é denominado um ponto do objeto e é geralmente rotulado com valor 1, ou branco; caso contrário, este é denominado um ponto de fundo e é rotulado com valor 0, ou preto (GONZALEZ e WOODS, 2000).

$$
g(x, y) = \begin{cases} 1, & f(x, y) > T \\ 0, & f(x, y) \le T \end{cases}
$$
 (3.10)

A seleção do limiar T pode ser feita também automaticamente. Otsu (1979) afirma que tal seleção pode ser feita a partir da normalização do histograma da imagem selecionada, considerando a função de probabilidade discreta

$$
P_i = \frac{n_i}{N}, \quad i = 0, \dots, L-1.
$$
\n(3.11)

De acordo com o método, para algum nível de cinza k tal que *T<sup>k</sup>* seja o limiar para a segmentação da imagem, os seus *pixels* são agrupados em duas classes  $C_1 = \{0, ..., k-1\}$ e *C*<sub>2</sub> = {*k*,..., *L*−1}. Desse modo, a distribuição da probabilidade para cada classe pode ser definida como (OTSU, 1979)

$$
\varrho_1(k) = P(C_1) = \sum_{i=0}^{k-1} P_i.
$$
\n(3.12)

$$
\omega_2(k) = P(C_2) = \sum_{i=k}^{L-1} P_i.
$$
\n(3.13)

Além das distribuições, são calculados também os seguintes valores médios para as classes  $C_1$  e  $C_2$ :

$$
\mu_1 = \sum_{i=0}^{k-1} P(i|C_1) = \sum_{i=0}^{k-1} i \frac{P_i}{\omega_i(k)}, \qquad (3.14)
$$

$$
\mu_2 = \sum_{i=k}^{L-1} P(i|C_2) = \sum_{i=k}^{L-1} i \frac{P_i}{\omega_2(k)}.
$$
\n(3.15)

O valor médio total é definido como:

$$
\mu_{T} = \sum_{i=0}^{k-1} iP_{i}.
$$
\n(3.16)

A variância, para cada classe, é definida como:

$$
\sigma_1^2 = \sum_{i=0}^{k-1} (i - \mu_1)^2 P(i|C_1) = \sum_{i=0}^{k-1} (i - \mu_1)^2 \frac{P_i}{\omega_1(k)},
$$
\n(3.17)

$$
\sigma_2^2 = \sum_{i=k}^{L-1} (i - \mu_2)^2 P(i|C_2) = \sum_{i=k}^{L-1} (i - \mu_2)^2 \frac{P_i}{\omega_2(k)}.
$$
\n(3.18)

A variância entre classes é definida como:

$$
\sigma^2 = \omega_1 (\mu_1 - \mu_T)^2 + \omega_2 (\mu_2 - \mu_T)^2 \tag{3.19}
$$

O limiar T é definido como:

$$
T = \max_{0 \le k < L-1} \left\{ \sigma^2(k) \right\}. \tag{3.20}
$$

A detecção de bordas é um problema de importância fundamental na análise de imagens, visto que os *pixels* classificados como pertencentes a uma borda são aqueles que estão situados em regiões em que há uma mudança brusca de cor ou nível de cinza. Para que sejam estabelecidas as fronteiras de um objeto, é necessário primeiro examinar cada pixel e sua vizinhança imediata para determinar qual *pixel* é, de fato, pertencente a uma fronteira de um objeto (CASTLEMAN, 1996).

A maioria das técnicas de detecção de borda faz uso do cálculo de um operador diferencial local. Dada uma imagem e sua representação como função bidimensional contínua  $f(x, y)$ , a derivada de  $f(x, y)$  possui valor máximo local na direção da borda (JAIN, 1989). Portanto, a técnica de detecção de bordas consiste em aferir o gradiente de  $f(x, y)$  ao longo de *r*, em uma direção *<sup>θ</sup>*, ou seja,

$$
f_r = f_x \cdot x_r + f_y \cdot x_r = \cos \theta \cdot f_x + \text{sen} \theta \cdot f_y. \tag{3.21}
$$

O valor máximo de  $f_r$  é obtido quando  $f_{r\theta} = 0$ , o que dá

$$
-sen\theta \cdot f_x + cos\theta \cdot f_y = 0 \Rightarrow \theta = tg^{-1} \left( \frac{f_y}{f_x} \right). \tag{3.22}
$$

$$
(f_x)_{\text{max}} = \sqrt{(f_x)^2 + (f_y)^2} \,. \tag{3.23}
$$

Geralmente, o gradiente é calculado como

$$
\nabla f = \left| f_x \right| + \left| f_y \right|.
$$
\n(3.24)

Este cálculo é mais simples e é o mais empregado em implementações computacionais.

A Tabela 3.1 descreve as máscaras mais comuns para a detecção de bordas em imagens. O uso dessas máscaras aos pares indica que a varredura na imagem é feita em duas direções: as máscaras de Roberts atuam em diagonal, enquanto que as máscaras de Prewitt, de Sobel e a Isotrópica atuam na direção vertical  $(H_1)$  e horizontal  $(H_2)$ .

|            | Tabela 3.1. Janeias de gradientes mais comuns e respectivos centros (JAIIV, 1909).           |                                                                                                    |
|------------|----------------------------------------------------------------------------------------------|----------------------------------------------------------------------------------------------------|
|            | H <sub>1</sub>                                                                               | H <sub>2</sub>                                                                                                    |
| Roberts    | $\mathbf{1}$<br>$ 0\rangle$<br>$-1$<br>$\mathbf{0}$                                          | $\mathbf{\underline{1}}$<br>$\boldsymbol{0}$<br>$\boldsymbol{0}$                                                                            |
| Prewitt    | $\boldsymbol{0}$<br>$\mathbf{1}$<br>$-1$ $\boxed{0}$ 1<br>$-1$ 0 1                           | $\begin{array}{ccc} 0 & 0 \\ 1 & 1 \end{array}$<br>$\boldsymbol{0}$<br>$\mathbf{1}$                                                         |
| Sobel      | $\boldsymbol{0}$<br>$\mathbf{1}$<br>$\begin{vmatrix} -2 & 0 & 2 \\ -1 & 0 & 1 \end{vmatrix}$ | $-1$<br>$-2$<br>$\begin{array}{ccc} 0 & \boxed{0} & 0 \\ 1 & 2 & 1 \end{array}$                                                             |
| Isotrópica | $\boldsymbol{0}$<br>$-1$<br>$\mathbf{1}$<br>$-\sqrt{2}$ 0 $\sqrt{2}$<br>$\sqrt{2}$           | $-1$<br>$\begin{array}{c} \boxed{0} \\ \sqrt{2} & 1 \end{array}$<br>$\overline{0}$<br>$\begin{array}{c} 0 \\ 1 \end{array}$<br>$\mathbf{1}$ |

Tabela 3.1: Janelas de gradientes mais comuns e respectivos centros (JAIN, 1989).

## **3.4 - MORFOLOGIA MATEMÁTICA**

 Outra ferramenta fundamental para o processamento de imagens é a Morfologia Matemática. Desenvolvida em meados da década de 70 do século XX pelo grupo liderado por Georges Matheron e Jean Serra, da École Nationale Supérieure des Mines de Paris, a Morfologia Matemática é hoje um fértil campo de pesquisas teóricas e práticas (BANON e BARRERA,1998).

 A ideia básica é obter informações referentes à geometria e topologia da imagem com auxílio de uma transformação que utiliza um conjunto completamente definido, que é denominado o elemento estruturante *E*. Escolhido o elemento estruturante, todas as transformações efetuadas com este objeto sobre uma imagem binária *B* lançam mão de operações definidas na Teoria dos Conjuntos (JAIN, 1989).

 A Figura 3.4 apresenta um exemplo de objeto representado por uma imagem binária e um elemento estruturante que tem seu centro indicado. Durante a operação morfológica, o centro do elemento estruturante tem papel fundamental na transformação da imagem original, pois é em virtude deste centro que são efetuadas as decisões sobre quais pixels obedecem aos requisitos estabelecidos para cada operação em questão. Em linguagem de Morfologia Matemática, uma imagem binária e o elemento estruturante são representados por meio de conjuntos pertencentes ao espaço euclidiano bidimensional (PEDRINI; SCHWARTZ, 2008).

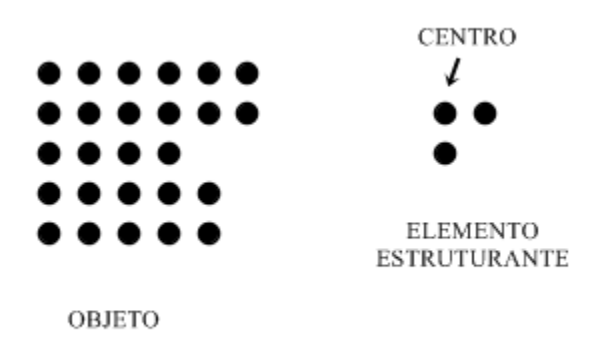

Figura 3.4: Exemplos de objeto representado por uma imagem binária e elemento estruturante.

## **3.4.1 – DILATAÇÃO E EROSÃO**

A maioria das operações morfológicas pode ser definida em função de duas operações básicas, que são a dilatação e a erosão. Seja  $E_{\lambda}$  a translação do conjunto E por  $\lambda = (\lambda_1, \lambda_2)$ , ou seja  $E_{\lambda} = \{c \mid c = e + \lambda, \forall e \in E\}$ . A dilatação de *B* por *E*, representada pela Figura 3.5, é definida como o conjunto de todos os pontos  $\lambda$  tais que  $E_{\lambda}$  intersecta *B*, isto é,

$$
B \oplus E = \{ \lambda | E_{\lambda} \cap B \neq \emptyset \}. \tag{3.25}
$$

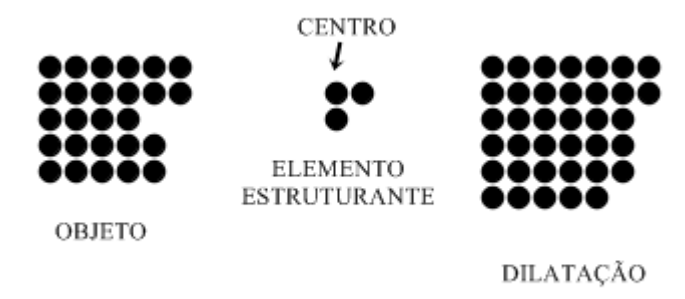

Figura 3.5: Exemplo de uma operação de dilatação do objeto representado por uma imagem binária *B* por um objeto estruturante *E.* 

 Observe que a operação de dilatação eliminou um vale existente na imagem. Em geral, o resultado imediato de uma operação de dilatação é o preenchimento de vales ou buracos existentes na imagem, desde que o elemento estruturante apropriado para essa finalidade seja escolhido (PEDRINI; SCHWARTZ, 2008).

De modo similar, a erosão de *B* por *E,* representada pela Figura 3.6, é definida como o conjunto de todos os pontos  $\lambda$  tais que  $E_{\lambda}$  está contido em *B*, ou seja,

$$
B\Theta E = \{ \lambda | E_{\lambda} \subseteq B \}. \tag{3.26}
$$

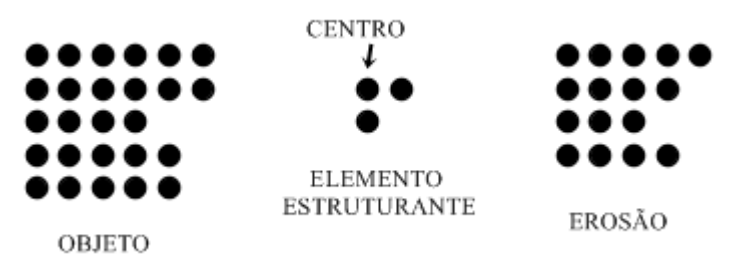

Figura 3.6: Exemplo de uma operação de erosão do objeto representado por uma imagem binária *B* por um objeto estruturante *E.* 

A operação de erosão eliminou uma grande parte da imagem. Em geral, o resultado imediato de uma operação de erosão é a remoção de regiões marginais da imagem, visto que nesse caso, os *pixels* que pertencem a essa região não obedecem a condição imposta para a pertinência no conjunto *BΘE* (PEDRINI; SCHWARTZ, 2008).

A aplicação desse conjunto de operações permite melhorar consideravelmente a imagem analisada. A utilização dos operadores que permitiram a obtenção os resultados objetivados nesse trabalho será descrita no Capítulo 4.

# **CAPÍTULO 4**

#### **METODOLOGIA**

### **4.1 – MOTIVAÇÃO**

A determinação de parâmetros através da microtomografia computadorizada representa um avanço com respeito à investigação de propriedades referentes a certos objetos com o auxílio do processamento de imagens. De fato, a aquisição de imagens de um objeto por meio de um sistema de raios-X permite que sejam obtidas informações referentes à estrutura interna do objeto separadamente, o que permite uma avaliação mais precisa do objeto analisado. No entanto, este método ainda possui uma série de reveses, tais como o custo financeiro elevado com respeito à obtenção do equipamento, a demora na obtenção das projeções, a exigência de um equipamento sofisticado, dentre outros.

Com o intuito de reduzir a ocorrência desses reveses, a proposta deste trabalho é sugerir a utilização de um "scanner" convencional para a aquisição das imagens necessárias para a determinação de parâmetros de um dado objeto. Suas principais vantagens são a facilidade em se adquirir um "scanner" e simplicidade na obtenção das imagens requisitadas; sua maior desvantagem, porém, é a sobreposição de informações a respeito da estrutura externa; nesse caso, é impossível realizar a separação de planos na etapa de aquisição das imagens.

Para solucionar este problema, houve tentativas de se obter a aquisição apenas da superfície da espuma, desprezando-se assim o material contido em seu interior. Para tanto, as amostras de espuma cerâmica foram recobertas com pasta à base de gesso e também recobertas com grafite. Nenhuma delas foi frutífera, visto que a presença desses materiais alterava sensivelmente a quantidade de iluminação das faces; com relação à pasta de gesso, as imagens resultantes da etapa de aquisição eram claras demais enquanto que o uso do pó de grafite contaminou a superfície da espuma, impossibilitando a análise da estrutura do material cerâmico. A solução encontrada para a extração das informações contidas na superfície da espuma consistiu da utilização de técnicas de segmentação de imagem através de limiarização de histograma.

 A metodologia utilizada para a quantificação dos parâmetros referentes à espuma cerâmica é derivada do trabalho desenvolvido por Lima et al. (2007) para a caracterização de materiais cerâmicos. Com base neste trabalho, foi desenvolvida a rotina **PARAMETROS**, em ambiente MATLAB®, que tem por objetivo quantificar os parâmetros da espuma cerâmica por meio de análise de imagens bidimensionais.

Basicamente, esta rotina implementa as operações de limiarização de histograma, filtragem, operações morfológicas de dilatação e erosão e a detecção de bordas, que foram julgadas como sendo necessárias para a quantificação dos parâmetros. A quantificação dos parâmetros básicos da morfologia da espuma cerâmica é obtida a partir dos dados aferidos nas etapas já descritas. Um trecho da rotina **PARAMETROS** está disponibilizado no Apêndice A.

As amostras de espuma cerâmica foram também tomografadas com o sistema de radiografia em tempo real, FeinFocus, modelo FSX-160-50 e quantificadas com o aplicativo DSC (LOPES, 1988), desenvolvido no Laboratório de Instrumentação Nuclear, da Universidade Federal do Rio de Janeiro.

A diferença básica entre estes algoritmos está na abordagem dos dados obtidos; o algoritmo desenvolvido para este trabalho utiliza um par de imagens, obtidas por meio de "scanner" convencional, correspondente às faces da amostra de espuma cerâmica, em formato JPG, enquanto que o DSC (LOPES, 1988) utiliza uma coleção de arquivos obtidos a partir de microtomografia, no formato de números reais, que representam seções da espuma.

# **4.2 – DESCRIÇÃO**

A quantificação dos parâmetros referentes às espumas cerâmicas é feita de acordo com as etapas seguintes.

#### **4.2.1- Aquisição das imagens**

As imagens utilizadas no trabalho foram obtidas por meio de digitalização das faces inferior e superior de amostras de espumas cerâmicas de carbeto de silício de 10, 20 e 30 ppi (poros por polegada) cedidas pelo Laboratório de Instrumentação Nuclear (LIN), da Universidade Federal do Rio de Janeiro. A digitalização das faces foi feita com o multifuncional HP Deskjet,modelo F4280, e armazenadas em formato JPG, com resolução de 300×300 *pixels*. As imagens tomográficas das espumas analisadas foram realizadas com o sistema de raios-X em tempo real FeinFocus, modelo FSX-160-50, no LIN.

A tomografia computadorizada é uma de técnica de ensaio não destrutivo que consiste da obtenção de projeções, em várias direções, de um dado objeto analisado, rotacionando o mesmo segundo a direção da radiação emitida pela fonte de raios X pertencente ao aparelho. O ensaio tomográfico com diferentes magnificações (F) é possível através da modificação das distâncias entre a amostra e a fonte de raios X (Dos) e entre a amostra e o detector (Dod). A relação entre as grandezas F, Dos, Dod e R é dada por (LIMA et al., 2007):

$$
F = \left(\frac{Dos + Dod}{Dos}\right) \tag{4.1}
$$

$$
R = \frac{p_d}{F} \tag{4.2}
$$

onde *<sup>d</sup> p* representa a dimensão do pixel no detector.

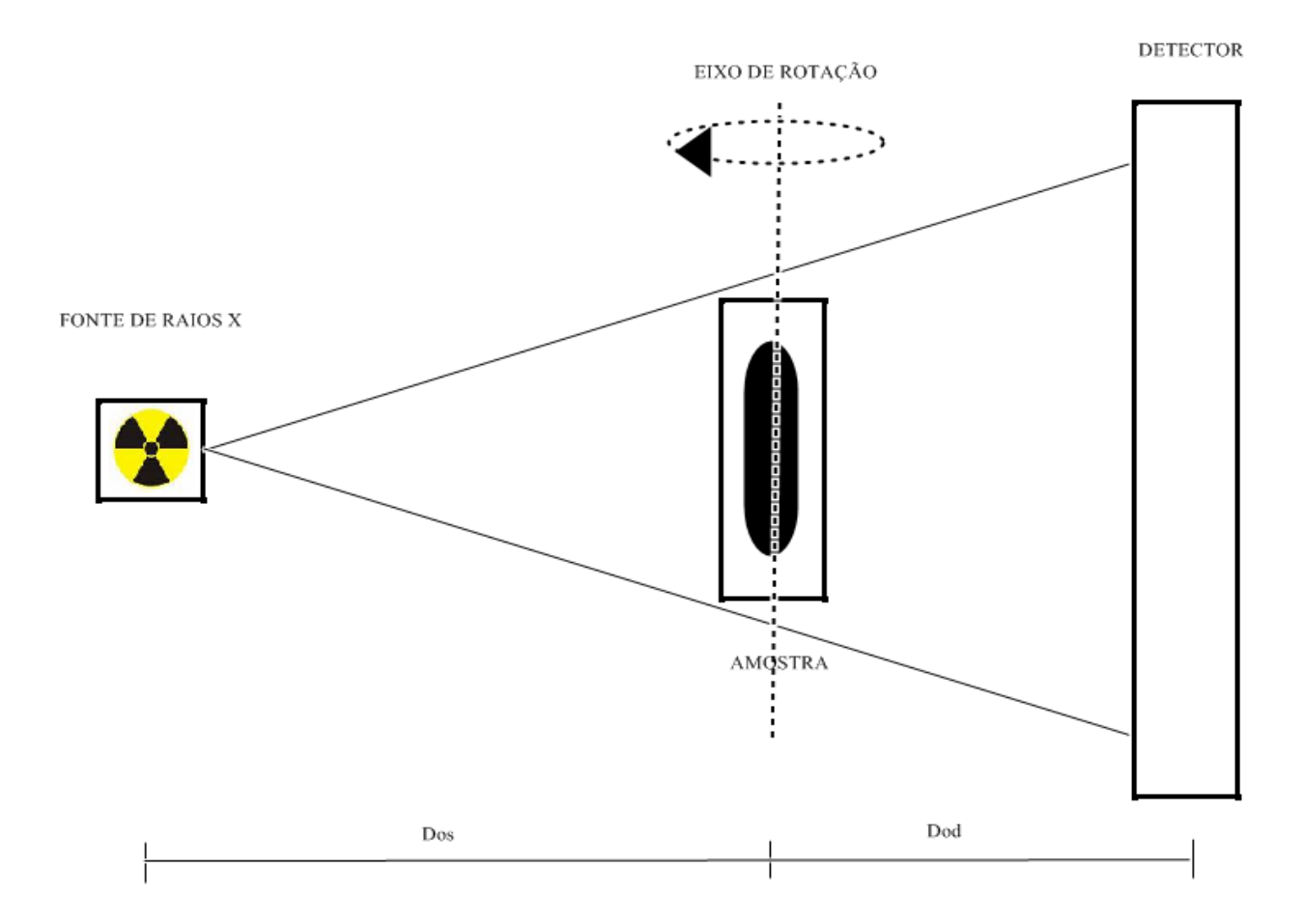

Figura 4.1: Esquema do procedimento de ensaio tomográfico.

Ainda de acordo com Lopes et al. (2007), a reconstrução da imagem obtida por meio de tomografia computadorizada se dá através de utilização de recursos matemáticos que também envolvem a obtenção de coeficientes de atenuação. O algoritmo de reconstrução de imagens tomográficas consiste das etapas de *reescalonamento*, cujo objetivo é o ajuste das dimensões no espaço da projeção; *filtragem*, que é representada por uma convolução da imagem por um filtro adequado; *retroprojeção*, que é a etapa em que as projeções filtradas são retroprojetadas no plano da imagem. Nesta etapa ocorre também a correção dos valores dos coeficientes de absorção.

A Tabela 4.1 indica a condições do ensaio tomográfico realizado para a obtenção das imagens tomográficas das amostras de espuma cerâmica. De acordo com a Tabela, o ensaio tomográfico teve, como resultado, a aquisição de 360 projeções representantes da estrutura da interna e superficial das amostras analisadas.

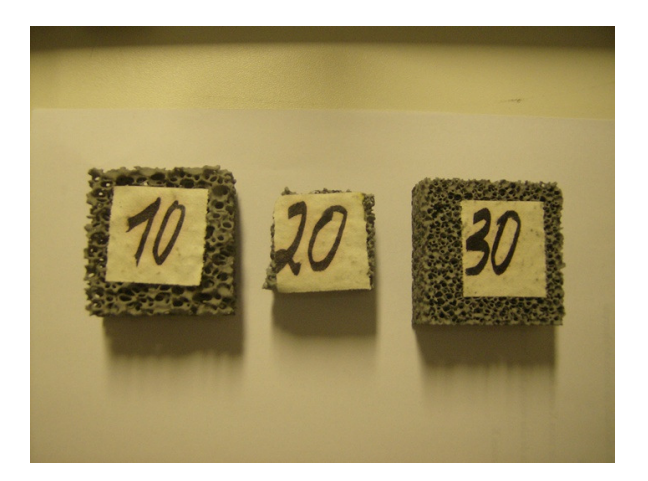

Figura 4.2: Amostras de espuma cerâmica utilizadas para a quantificação.

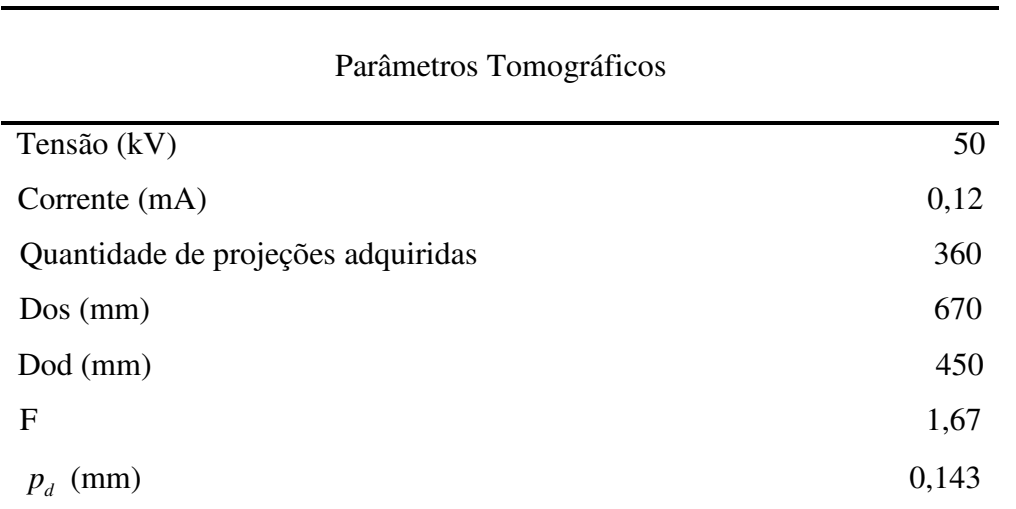

#### Tabela 4.1: Condições do ensaio tomográfico

A Figura 4.3 apresenta as imagens obtidas, por aquisição por "scanner", das faces das amostras de espumas cerâmicas analisadas.

**a**<sub>1</sub> **c**<sub>1</sub>  $\overline{\phantom{a}}$ **a**<sub>2</sub> **c**<sub>2</sub>

Figura 4.3: Imagens das faces das amostras de espumas cerâmicas analisadas:  $a_1$  – face inferior e  $a_2$  – face superior da espuma de 10 ppi;  $b_1$  – face inferior e  $b_2$  – face superior da espuma de 20 ppi; c<sub>1</sub> – face inferior e  $c_2$  – face superior da espuma de 30 ppi.

A Figura 4.4 apresenta os resultados obtidos para a espuma cerâmica de 10ppi, com relação à aquisição da imagem com o uso do sistema de raios-X em tempo real FeinFocus e também com o uso do multifuncional HP Deskjet.

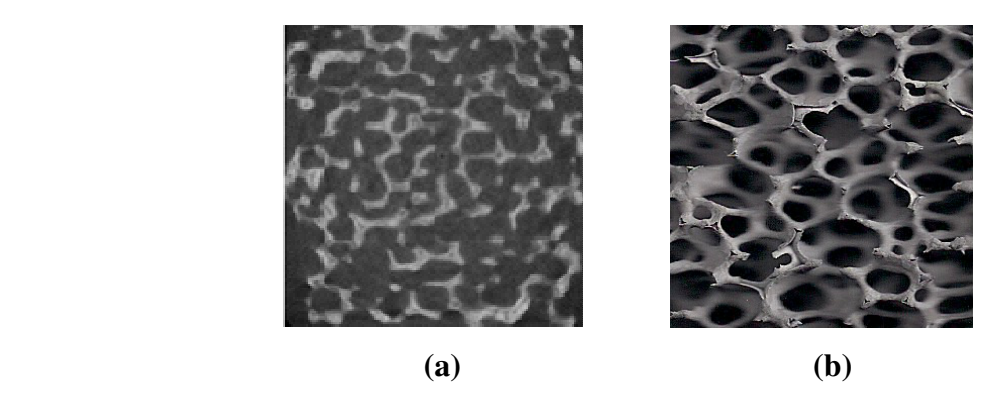

Figura 4.4: (a) Imagem tomográfica e (b) imagem "escaneada" da espuma de 10 ppi.

Comparando as duas imagens dispostas acima, observa-se que na aquisição pelo sistema de raios-X não há a interferência de material cerâmico na parte interna dos poros, diferentemente do que ocorre na imagem obtida por scanner convencional. De fato, o modo como a imagem é adquirida no sistema de raios-X permite que seja registrado apenas o material no plano de corte escolhido, o que não é possível com a aquisição por "scanner". Uma breve descrição da teoria a respeito do ensaio tomográfico é apresentada no Apêndice A.

#### **4.2.2- Aplicação das técnicas**

Para efetuar a quantificação dos parâmetros referentes às amostras de espuma cerâmica, o algoritmo realiza as etapas de limiarização de histograma, filtragem, operações morfológicas e detecção de bordas.

Na etapa de binarização, cada imagem referente a uma face da espuma cerâmica sofre um processo de limiarização em que o *pixel* que representa o material da amostra é rotulado com o valor 1 (branco) e o espaço vazio no interior da célula rotulado com o valor 0 (preto).

Os métodos de limiarização utilizados neste trabalho são o Método de Otsu (OTSU, 1979), descrito no capítulo 3, e a limiarização das imagens com valor de limiar igual a 128. A escolha desse valor se deve ao fato deste ser o meio da escala de cinza [0,255] das imagens analisadas.

As imagens são filtradas para que sejam removidos possíveis ruídos obtidos durante a etapa de limiarização. Para esta etapa foi utilizado o filtro da média com a máscara  $J_{3\times 3}$ . As imagens resultantes da filtragem passam pelas operações morfológicas de dilatação e erosão com os elementos estruturantes no formato de disco e quadrado, com dimensões variando entre 2 e 7. O objetivo dessas operações é de suavizar o contorno, eliminar objetos muito pequenos e preencher fendas.

Os parâmetros quantificados são divididos em dois grupos: o grupo primário, que consiste do percentual de volume de material  $(BV/TV-\%)$ e o número de traves  $(TbN-mm^{-1})$ , que também é um indicador de densidade; o grupo secundário, que consiste da razão entre a

superfície e o volume da espuma  $\left(BS/BV-mm^2/mm^3\right)$ , espessura da trave  $\left(TbTh-mm\right)$ , separação entre traves  $(TbSp - mm)$  e porosidade  $(P - \%)$ . Os parâmetros secundários são definidos como (PARFITT et al., 1987);

$$
BS / BV = 2 \cdot \frac{TbN}{BV / TV}
$$
\n
$$
\tag{4.3}
$$

$$
TbTh = \frac{BV/TV}{TbN}
$$
\n
$$
\tag{4.4}
$$

$$
TbSp = \frac{1 - BV/TV}{TbN}
$$
\n<sup>(4.5)</sup>

$$
P = 1 - BV \, \text{/} \, TV \tag{4.6}
$$

Os parâmetros primários são obtidos da seguinte maneira: *BV* / *TV* é o percentual de *pixels* brancos presentes na imagem resultante da segmentação por limiarização de histograma das imagens. O parâmetro *TbN* é definido como percentual de *pixels* brancos que compõem as regiões de borda da imagem; esses *pixels* são obtidos através da aplicação do algoritmo de detecção de bordas nas imagens limiarizadas (LIMA et al., 2007).

A medida de cada pixel nas direções horizontal e vertical é determinada pela razão entre a medida, em unidades SI, da imagem analisada e a dimensão em pixels da mesma (GRÖΒE, 2008). Deste modo, para as imagens das espumas cerâmicas, com resolução de 300×300 *pixels*, o que corresponde a uma imagem de  $25, 4mm \times 25, 4mm$ , cada pixel mede  $84, 7 \mu m$ .

 A Figura 4.5 apresenta a síntese da metodologia aplicada. Cabe observar que a quantificação dos parâmetros básicos da morfologia da espuma cerâmica

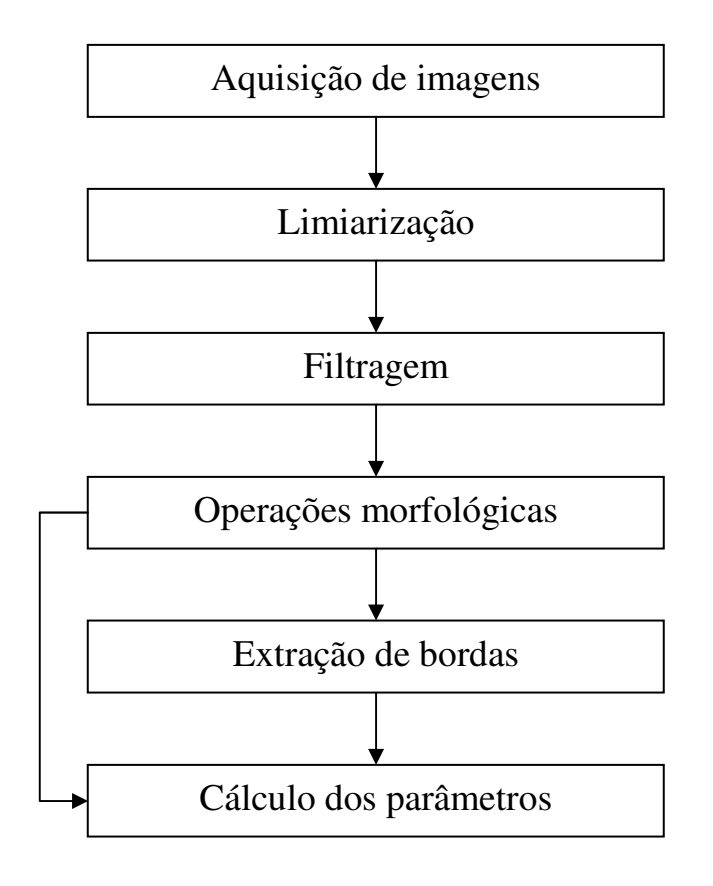

Figura 4.5: Síntese da metodologia.

A discussão dos resultados obtidos por meio desta metodologia será feita no Capítulo 5.

#### **Capítulo 5**

# **RESULTADOS E CONCLUSÕES**

# **5.1- INTRODUÇÃO**

Neste capítulo são apresentados os resultados obtidos com a aplicação das rotinas **PARAMETROS,** no grupo de imagens obtidas por meio de scanner convencional, e DSC (LOPES, 1988), para as imagens tomografadas. Tomou-se como resultado padrão aquele que foi gerado pelo algoritmo DSC.

# **5.2 – DISCUSSÕES DOS RESULTADOS**

Com objetivo de comparar a eficiência do método desenvolvido para a análise de imagens digitais bidimensionais, os dados obtidos foram também comparados com um conjunto de dados aferidos, para as mesmas amostras, por meio de análise de imagens tomográficas.

Com base nos resultados obtidos, faz-se necessária as seguintes considerações: A utilização de métodos de processamento de imagens permitiu uma avaliação das amostras sem que as mesmas fossem danificadas. A relevância dessa afirmação está no fato do uso de técnicas de processamento de imagem ser uma ferramenta útil na obtenção de dados sem que haja a danificação de amostras por meio de ensaios que possam agredir a estrutura do mesmo.

A aquisição de imagens por meio de scanner permite a obtenção rápida e barata, tanto financeiramente como em relação ao tempo computacional, mas ainda sofre de sérias desvantagens, tais como a impossibilidade de se obter apenas as regiões de superfície, ainda mais se tratando de um material poroso.

Para solucionar esse problema, foi necessário adotar outra tática para a avaliação dos parâmetros requeridos. Para tanto, a escolha apropriada para tratar da análise das imagens de superfície foi a de utilizar métodos de segmentação de imagens por meio de limiarização de histograma.

As Figuras 5.1 e 5.2 apresentam os resultados obtidos com a binarização das imagens, respectiva pelo método de Otsu e pela escolha de um valor de limiar fixo em T = 128, das amostras analisadas.

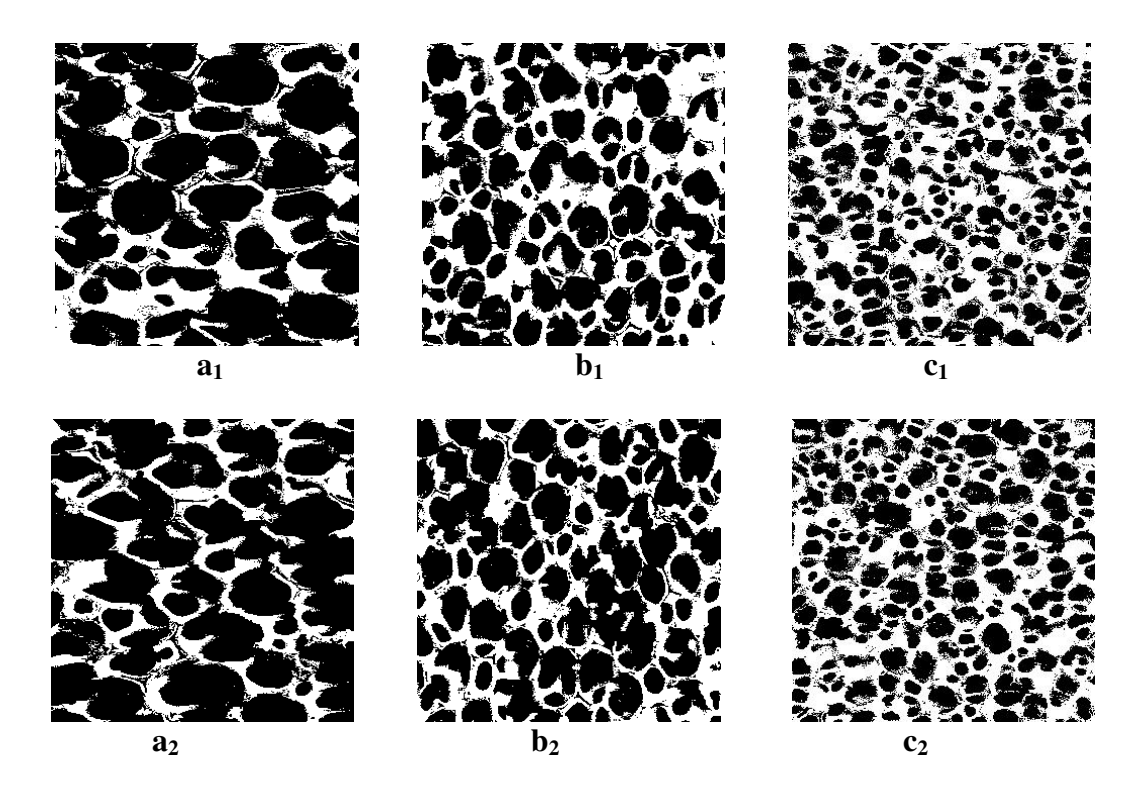

Figura 5.1: Resultado da etapa de binarização, pelo método de Otsu (1979), das imagens das faces das amostras de espumas cerâmicas analisadas:  $a_1$  – face inferior e  $a_2$  – face superior da espuma de 10 ppi;  $b_1$  – face inferior e  $b_2$  – face superior da espuma de 20 ppi; c<sub>1</sub> – face inferior e c<sub>2</sub> – face superior da espuma de 30 ppi.

Figura 5.2: Resultado da etapa de binarização, pelo método de Otsu (1979), das imagens das faces das amostras de espumas cerâmicas analisadas:  $a_1$  – face inferior e  $a_2$  – face superior da espuma de 10 ppi;  $b_1$  – face inferior e  $b_2$  – face superior da espuma de 20 ppi; c<sub>1</sub> – face inferior e c<sub>2</sub> – face superior da espuma de 30 ppi.

As Figuras 5.3, 5.4 e 5.5 apresentam os histogramas das imagens analisadas. Estes histogramas servem de base para a aplicação das técnicas de segmentação de imagens descritas neste trabalho.

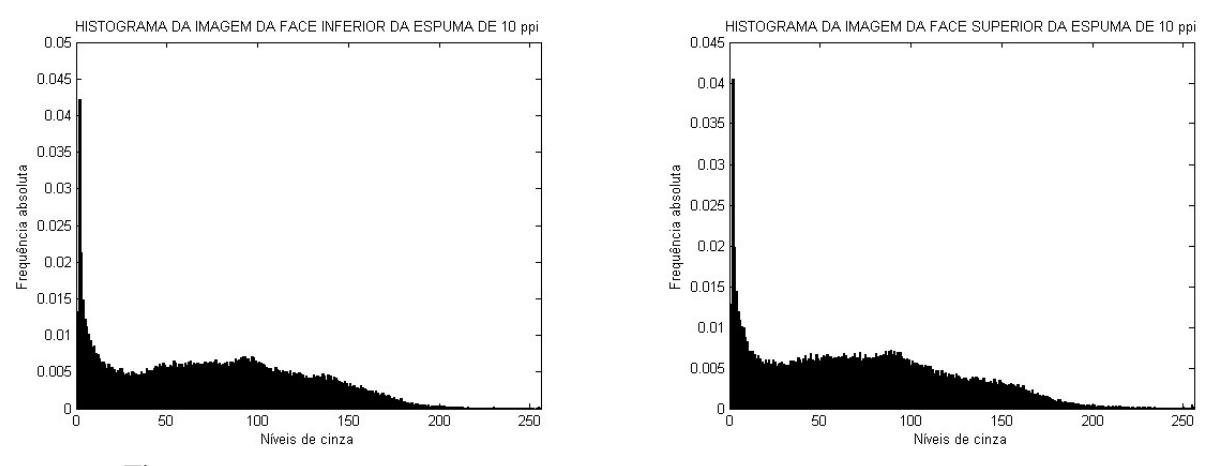

Figura 5.3: Histogramas das imagens das faces da espuma de 10 ppi.

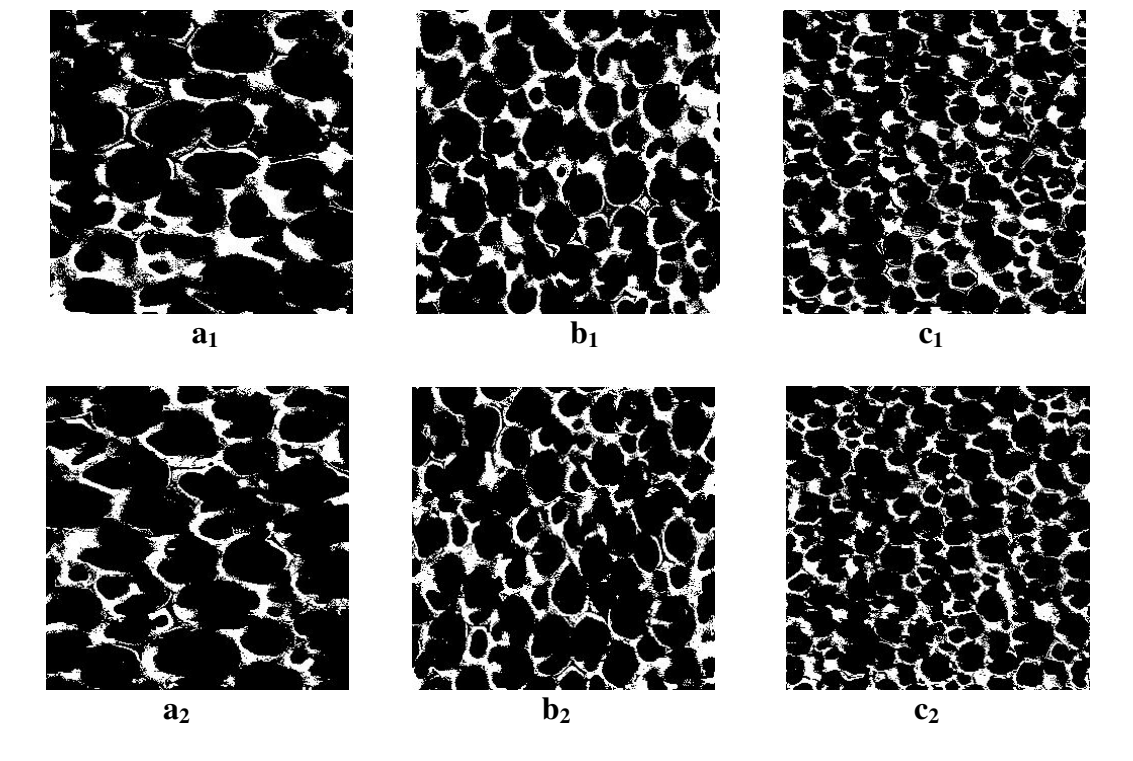

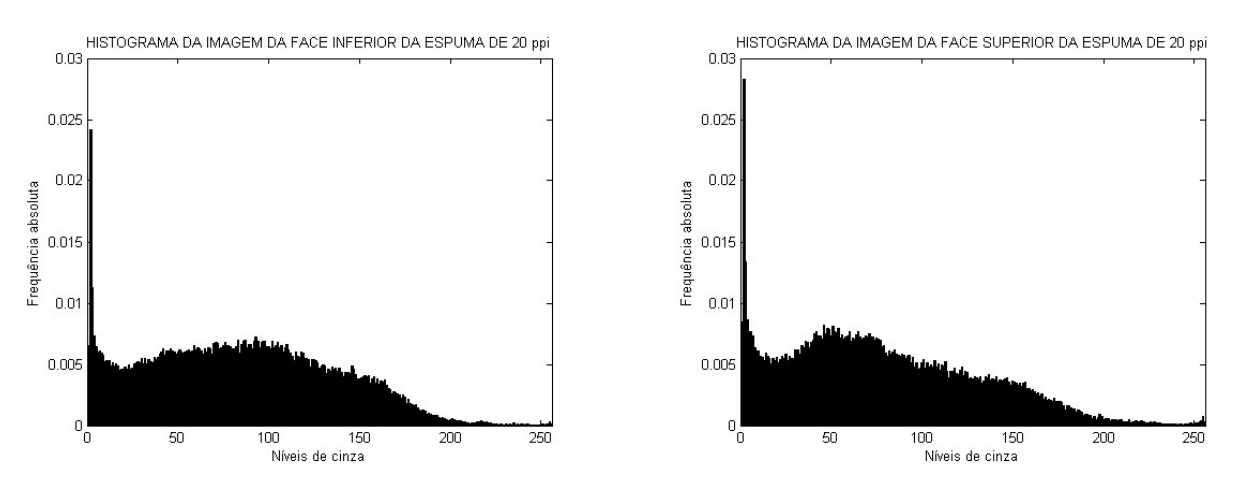

Figura 5.4: Histogramas das imagens das faces da espuma de 20 ppi.

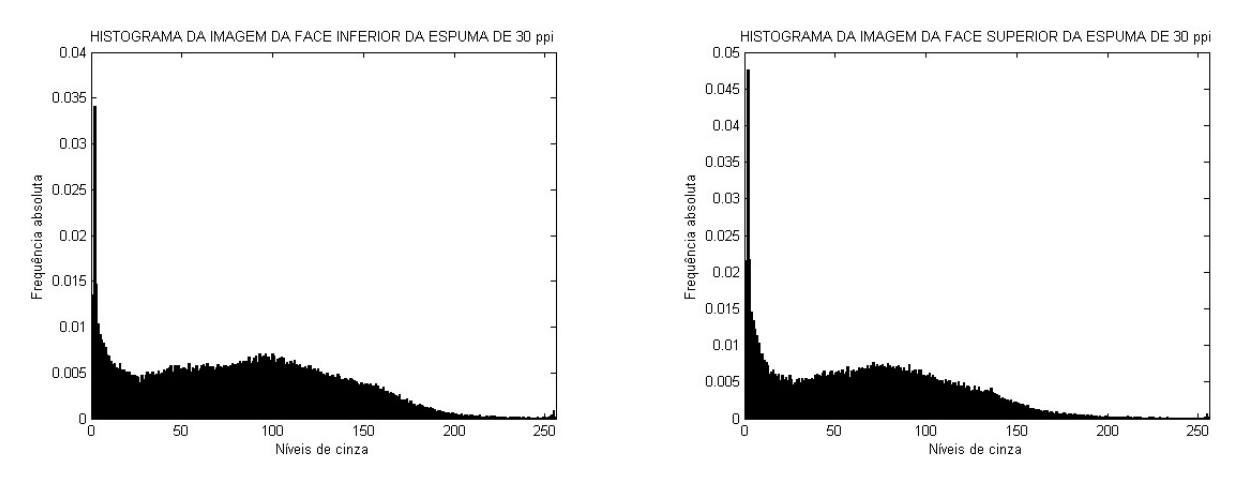

Figura 5.5: Histogramas das imagens das faces da espuma de 30 ppi.

As Figuras 5.6 e 5.7 apresentam os resultados obtidos nas etapas de filtragem realizada às imagens das faces da espuma de 10ppi e de operações morfológicas aplicadas às imagens das faces da espuma de 20 ppi.

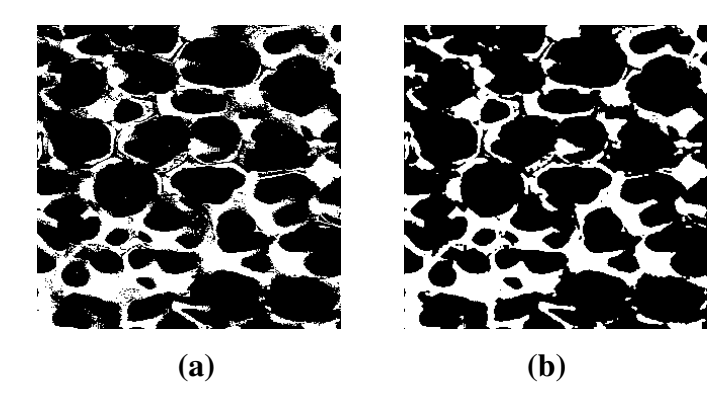

Figura 5.6: (a) Imagem com ruído; (b) Imagem filtrada. Espuma de 10ppi.

![](_page_56_Figure_3.jpeg)

Figura 5.7: (a) Imagem filtrada; (b) Dilatação e (c) Erosão com elemento estruturante "disco de raio 3". Espuma de 20 ppi.

A Tabela 5.1 apresenta a quantificação das amostras de espuma cerâmica por meio de análise de imagens tomográficas.

Tabela 5.1: Quantificações morfológicas obtidas por meio de análise de imagens tomográficas realizadas no Laboratório de Instrumentação Nuclear, UFRJ.

| Amostra  |       |      | $B_{\nu}T_{\nu}(\%)$ $T_{\nu}N(mm^{-1})$ $B_{\nu}B_{\nu}(mm^2/mm^3)$ $T_{\nu}T_{\nu}(mm)$ $T_{\nu}S_{\nu}(mm)$ $P(\%)$ |      |      |       |
|----------|-------|------|----------------------------------------------------------------------------------------------------|------|------|-------|
| $10$ ppi | 22,60 | 0,49 | 4,36                                                                                                    | 0,47 | 1,60 | 77,40 |
| $20$ ppi | 21,98 | 0,51 | 4,66                                                                                                    | 0,43 | 1,52 | 78,02 |
| 30 ppi   | 18,17 | 0.80 | 8,76                                                                                                    | 0.23 | 1,01 | 81,83 |

As Tabelas 5.2, 5.4 e 5.6 apresentam os resultados das quantificações histomorfométricas das amostras de espuma cerâmica analisadas; esses resultados foram obtidos através do cálculo da média, para cada parâmetro, dos valores aferidos nas imagens das faces superior e inferior de cada amostra.

Com relação ao elemento estruturante, foram escolhidos aqueles em que os valores aferidos, para cada amostras, foram os mais próximos dos obtidos com a análise de imagens tomográficas. Finalmente, esses dados foram divididos em dois grupos: o Grupo 1 reúne os resultados obtidos com a utilização do Método de Otsu, o Grupo 2 reúne os resultados obtidos através da escolha do limiar fixo em T = 128 .

As operações morfológicas de dilatação e erosão das imagens das faces das amostras de espuma cerâmica foram realizadas com os elementos estruturantes *E* no formato de um disco *D<sup>j</sup>* e de um quadrado  $Q_j$ ,  $j = 2,...,7$ .

| Grupo          | $\boldsymbol{E}$ | BV/TV | <b>TbN</b> | $\overline{1}$<br>BS/BV | <b>TbTh</b> | <b>TbSp</b> | $\boldsymbol{P}$ |
|----------------|------------------|-------|------------|-------------------------|-------------|-------------|------------------|
|                | $D_4$            | 48,54 | 0,77       | 3,17                    | 0,64        | 0,67        | 51,46            |
| $\mathbf{1}$   | $D_5$            | 50,55 | 0,72       | 2,84                    | 0,70        | 0,69        | 49,45            |
| 1              | $Q_6$            | 48,95 | 0,75       | 3,08                    | 0,65        | 0,68        | 51,05            |
| 1              | $Q_7$            | 50,55 | 0,72       | 2,84                    | 0,71        | 0,69        | 49,45            |
| $\overline{2}$ | $D_4$            | 17,67 | 0,61       | 6,94                    | 0,29        | 1,35        | 82,33            |
| $\overline{2}$ | $D_5$            | 17,67 | 0,59       | 6,69                    | 0,30        | 1,39        | 82,33            |
| $\overline{2}$ | $Q_6$            | 17,67 | 0,60       | 6,81                    | 0,30        | 1,37        | 82,33            |
| $\overline{2}$ | $Q_7$            | 17,67 | 0,59       | 6,70                    | 0,30        | 1,39        | 82,33            |

Tabela 5.2: Quantificações morfológicas obtidas por meio de análise de imagens bidimensionais da espuma de 10 ppi.

Os dados aferidos foram comparados em relação aos valores obtidos para os parâmetros primários; de fato, esses definem todo o grupo de parâmetros secundários. Portanto, o erro cometido na aproximação dos parâmetros primários se propagará nos parâmetros secundários. Para tanto, foi calculado o erro relativo

$$
E = \frac{|M_1 - M_2|}{|M_1|},
$$
\n(5.1)

em que  $M_1$  é o valor obtido com a análise da imagem tomográfica, enquanto que  $M_2$  é o valor obtido com a análise da imagem bidimensional da amostra de espuma. Assim, tem-se:

$$
E_{BV/TV} = \frac{|BV/TV_1 - BV/TV_2|}{|BV/TV_1|} \tag{5.2}
$$

$$
E_{TbN} = \frac{|TbN_1 - TbN_2|}{|TbN_1|} \tag{5.3}
$$

Tabela 5.3: Erros relativos obtidos na aproximação dos parâmetros primários; espuma de 10 ppi.

| Grupo          | E              | $E_{BV/TV}(\%)$ | $E_{TbN}(\%)$ |
|----------------|----------------|-----------------|---------------|
|                | $D_4$          | 114,78          | 57,14         |
|                | $D_5$          | 123,67          | 46,94         |
|                | $Q_6$          | 116,59          | 53,06         |
|                | Q <sub>7</sub> | 123,67          | 46,94         |
| 2              | $D_4$          | 21,81           | 24,49         |
| $\overline{2}$ | $D_5$          | 21,81           | 20,41         |
| 2              | $Q_6$          | 21,81           | 22,45         |
| $\overline{2}$ | $Q_7$          | 21,81           | 20,41         |

De acordo com o disposto na Tabela 5.3, os resultados obtidos para  $E_{BV/TV}$ , considerando o Grupo 1, estão em torno de 120%, enquanto que os resultados obtidos para *ETbN* estão em torno de 41%. Para o Grupo 2, os resultados obtidos para  $E_{BV/TV}$  estão em torno de 20%, enquanto que os resultados obtidos para *ETbN* estão em torno de 22%.

|                |                 |       |            | $\omega$ putting $\omega$ $\omega$ ppi. |             |             |                  |
|----------------|-----------------|-------|------------|-----------------------------------------|-------------|-------------|------------------|
| Grupo          | $E\,$           | BV/TV | <b>TbN</b> | BS/BV                                   | <b>TbTh</b> | <b>TbSp</b> | $\boldsymbol{P}$ |
|                | $D_2$           | 44,71 | 0,99       | 4,48                                    | 0,45        | 0,56        | 55,29            |
| $\mathbf{1}$   | $D_3$           | 45,67 | 0,94       | 4,17                                    | 0,48        | 0,58        | 54,31            |
| 1              | $\mathcal{Q}_3$ | 48,95 | 0,75       | 3,08                                    | 0,65        | 0,68        | 51,05            |
| $\mathbf{1}$   | $\mathcal{Q}_4$ | 44,90 | 0,96       | 4,32                                    | 0,47        | 0,58        | 55,10            |
| $\overline{2}$ | $D_2$           | 21,31 | 0,87       | 8,19                                    | 0,25        | 0,91        | 78,70            |
| $\overline{2}$ | $D_3$           | 21,31 | 0,82       | 7,75                                    | 0,26        | 0,96        | 78,70            |
| $\overline{2}$ | $\mathcal{Q}_3$ | 21,31 | 0,86       | 8,06                                    | 0,25        | 0,92        | 78,70            |
| $\overline{2}$ | $Q_4$           | 21,31 | 0,84       | 7,87                                    | 0,26        | 0,94        | 78,70            |

Tabela 5.4: Quantificações morfológicas obtidas por meio de análise de imagens bidimensionais da espuma de 20 ppi.

Tabela 5.5: Erros relativos obtidos na aproximação dos parâmetros primários; espuma de 20 ppi.

| Grupo          | E     | $E_{BV/TV}(\%)$ | $E_{TbN}(\%)$ |
|----------------|-------|-----------------|---------------|
|                | $D_2$ | 103,41          | 94,12         |
| $\mathbf{1}$   | $D_3$ | 107,78          | 84,31         |
| 1              | $Q_3$ | 122,70          | 47,06         |
| $\mathbf{1}$   | $Q_4$ | 123,67          | 88,24         |
| $\overline{2}$ | $D_2$ | 3,05            | 70,59         |
| $\overline{2}$ | $D_3$ | 3,05            | 60,78         |
| $\overline{2}$ | $Q_3$ | 3,05            | 68,63         |
| $\overline{2}$ | $Q_4$ | 3,05            | 64,71         |

De acordo com o disposto na Tabela 5.4, os resultados obtidos para  $E_{BV/TV}$ , considerando o Grupo 1, estão em torno de 115%, enquanto que os resultados obtidos para *ETbN* estão em torno de 78%. Para o Grupo 2, os resultados obtidos para  $E_{BV/TV}$  estão em torno de 3%, enquanto que os resultados obtidos para *ETbN* estão em torno de 66%.

|                |                 |       |            | $\omega$ putting $\omega$ or $\omega$ |             |             |                  |
|----------------|-----------------|-------|------------|---------------------------------------|-------------|-------------|------------------|
| Grupo          | $E\,$           | BV/TV | <b>TbN</b> | BS/BV                                 | <b>TbTh</b> | <b>TbSp</b> | $\boldsymbol{P}$ |
|                | $D_2$           | 50,14 | 1,26       | 5,03                                  | 0,40        | 0,40        | 49,86            |
| $\mathbf{1}$   | $D_3$           | 51,99 | 1,17       | 4,51                                  | 0,45        | 0,41        | 48,10            |
| 1              | $\mathcal{Q}_4$ | 50,55 | 1,21       | 4,77                                  | 0,42        | 0,41        | 49,45            |
| $\mathbf{1}$   | $\mathcal{Q}_5$ | 51,99 | 1,17       | 4,51                                  | 0,45        | 0,41        | 48,10            |
| $\overline{2}$ | $D_2$           | 17,56 | 1,02       | 12,25                                 | 0,17        | 0,81        | 82,44            |
| $\overline{2}$ | $D_3$           | 17,56 | 0,98       | 11,78                                 | 0,18        | 0,84        | 82,44            |
| $\overline{2}$ | $Q_4$           | 17,56 | 0,99       | 11,80                                 | 0,18        | 0,84        | 82,44            |
| $\overline{2}$ | $\mathcal{Q}_5$ | 17,56 | 0,98       | 11,78                                 | 0,18        | 0,84        | 82,44            |

Tabela 5.6: Quantificações morfológicas obtidas por meio de análise de imagens bidimensionais da espuma de 30 ppi.

Tabela 5.7: Erros relativos obtidos na aproximação dos parâmetros primários; espuma de 30 ppi.

| Grupo          | E     | $E_{BV/TV}(\%)$ | $E_{TbN}(\%)$ |
|----------------|-------|-----------------|---------------|
|                | $D_2$ | 175,95          | 57,50         |
| $\mathbf{1}$   | $D_3$ | 186,13          | 46,25         |
| 1              | $Q_4$ | 178,21          | 51,25         |
| 1              | $Q_5$ | 186,13          | 46,25         |
| $\overline{2}$ | $D_2$ | 3,36            | 27,50         |
| $\overline{2}$ | $D_3$ | 3,36            | 22,50         |
| $\overline{2}$ | $Q_4$ | 3,36            | 23,75         |
| $\overline{2}$ | $Q_5$ | 3,36            | 22,50         |

De acordo com o disposto na Tabela 5.7, os resultados obtidos para  $E_{BV/TV}$ , considerando o Grupo 1, estão em torno de 180%, enquanto que os resultados obtidos para *ETbN* estão em torno de 50%. Para o Grupo 2, os resultados obtidos para  $E_{BV/TV}$  estão em torno de 3%, enquanto que os resultados obtidos para *ETbN* estão em torno de 24%.

Observando os resultados dispostos nas tabelas anteriores, constata-se que nenhum dos dois grupos analisados representa uma boa aproximação dos parâmetros aferidos a partir da análise de imagens tomográficas. De fato, o Grupo 1 apresenta erros percentuais acima de 100% para a o parâmetro BV/TV, enquanto que para TbN, esses erros estão acima de 40%.

 O Grupo 2 também não contemplou resultados próximos aos que foram aferidos por meio de análise de imagens tomográficas, mesmo que os erros relativos na aproximação dos parâmetros tenham sido reduzidos com a escolha desse limiar. A solução então consistiu de escolha não automática de um valor de limiar para cada imagem; a escolha dos valores de limiar foi feita com o objetivo de preservar a maior quantidade possível de *pixels* que representassem a imagem da superfície das amostras.

 Para tanto, foram escolhidos os seguintes valores de limiar: para a espuma de 10 ppi,  $T_{\text{inf}} =121$  e  $T_{\text{sup}} =119$ ; para a espuma de 20 ppi,  $T_{\text{inf}} =125$  e  $T_{\text{sup}} =129$ . Por fim, para a espuma de 30 ppi,  $T_{\text{inf}} = 129$  e  $T_{\text{sup}} = 130$ . A Figura 5.7 apresenta os resultados obtidos com a segmentação realizada para as imagens analisadas, dados os valores de limiar citados anteriormente.

**a**<sub>1</sub> **c**<sub>1</sub> **a**<sub>2</sub> **b**<sub>2</sub> **c**<sub>2</sub>

Figura 5.7: Imagens limiarizadas, de acordo com os valores de T escolhidos para cada imagem, das faces das amostras de espumas cerâmicas analisadas:  $a_1$  – face inferior e  $a_2$  – face superior da espuma de 10 ppi;  $b_1$  – face inferior e  $b_2$  – face superior da espuma de 20 ppi; c<sub>1</sub> – face inferior e c<sub>2</sub> – face superior da espuma de 30 ppi.

. As Tabelas 5.8 e 5.9 apresentam os resultados obtidos com a utilização dos elementos estruturantes *Q*7, *D*2 e *D*3 na análise das imagens bidimensionais.

| Amostras | E              |       |      | $B_{\nu}T_{\nu}(\%)$ $T_{\nu}N(mm^{-1})$ $B_{\nu}B_{\nu}(mm^2/mm^3)$ $T_{\nu}T_{\nu}(mm)$ $T_{\nu}S_{\nu}(mm)$ |      |      | $P(\% )$ |
|----------|----------------|-------|------|----------------------------------------------------------------------------------------------------|------|------|----------|
| $10$ ppi | O <sub>7</sub> | 22,38 | 0.47 | 4,16                                                                                                    | 0,48 | 3,46 | 77,62    |
| $20$ ppi | $D_2$          | 21,45 | 0.45 | 4,20                                                                                                    | 0,47 | 3,66 | 78,55    |
| 30 ppi   | $D_3$          | 18,15 | 0.79 | 8,71                                                                                                    | 0.23 | 4,36 | 81,85    |

Tabela 5.8: Quantificações morfológicas obtidas por meio de análise de imagens bidimensionais e seleção de limiar próprio para cada imagem.

Os dados dispostos na Tabela 5.8 são aqueles em que, de acordo com os valores de limiar já citados, são os mais próximos do que foi aferido a partir da análise de imagens tomográficas.

| Amostras | E               | $E_{BV/TV}(\%)$ | $E_{TbN}(\%)$ |
|----------|-----------------|-----------------|---------------|
| 10 ppi   | $\mathcal{Q}_7$ | 0,96            | 4             |
| 20 ppi   | $D_2$           | 2,37            | 11,76         |
| 30 ppi   | $D_3$           | 0,11            | 1,25          |

Tabela 5.9: Erros relativos obtidos na aproximação dos parâmetros primários.

Os resultados dispostos na Tabela 5.9 constatam que a melhores escolhas de elemento estruturante foram o de *Q*7 para a espuma de 10ppi, *D*2 para a espuma de 20ppi e *D*3 para a espuma de 30ppi. Para esses resultados, foram calculados, com base na Equação 5.1 e na definição do parâmetro histomorfométrico porosidade *P* , o erro relativo na aproximação de P:

$$
E_P = \frac{|P_1 - P_2|}{|P_1|}.\tag{5.4}
$$

 De acordo com a Equação 5.4, tem-se que para a espuma de 10 ppi, *E*p = 0,28%; para a espuma de 20 ppi,  $E_p = 0.68\%$  e por fim, para a espuma de 30 ppi,  $E_p = 0.02\%$ .

# **5.3 – CONCLUSÕES**

Considerando os dados expostos anteriormente, é cabível afirmar que a aquisição de imagens obtidas por meio de *scanner* convencional e posterior análise constituem uma escolha apropriada para a quantificação de parâmetros histomorfométricos de amostras de espuma cerâmica.

Entretanto, é importante ressaltar que a escolha de um método apropriado para a segmentação de imagens também constitui uma parcela importante para a quantificação dos parâmetros. De fato, apesar do método de Otsu (1979) ser eficiente na escolha automática de um valor de limiar para a segmentação, ele não se mostrou uma boa ferramenta para a segmentação das imagens analisadas. Uma provável causa para esse mau funcionamento é devida à natureza da imagem obtida por *scanner*; diferentemente do que ocorre na aquisição por tomógrafo, não é possível, por meio de *scanner*, obter uma imagem da amostra sem que haja a interferência do material que compõe a estrutura interna.

A escolha de um valor fixo de limiar também não representou uma boa alternativa, mesmo este apresentando erros relativos menores em relação ao obtido com a seleção automática de limiar. É importante também observar que a escolha do valor fixo de limiar para a segmentação de um par de imagens pode ter como resultado a classificação de *pixels* que não pertencem à borda, sendo talvez classificados os pixels que pertençam ao fundo.

A alternativa que consiste da interferência de uma pessoa para a escolha desses valores de limiar foi a melhor alternativa encontrada para a solução deste problema. É necessário enfatizar que este foi um caso específico, e que outras alternativas devem ser feitas para a determinação do melhor método de segmentação das imagens.Ainda com relação à alternativa, os erros relativos obtidos na aproximação do parâmetro porosidade também foram os menores, conforme indicado na seção 5.2.

Considerando que a proposta deste trabalho consiste em realizar ensaios não-destrutivos nas amostras de espumas cerâmicas analisadas e que foram utilizadas duas imagens por amostra, cada uma delas representando uma face da espuma, e também de acordo com os resultados obtidos, o algoritmo desenvolvido para este trabalho mostrou-se eficiente dentro das condições em que pôde ser executado, o que possibilita o uso de um scanner convencional para a aquisição de tais imagens e posterior quantificação.

## **5.4 – TRABALHOS FUTUROS**

Uma extensão provável deste trabalho consiste na busca de um método que seja o mais adequado possível para a segmentação das imagens, visto que a separação de regiões é impossível com a aquisição de imagens por *scanner*. Para que isto ocorra, será necessário tanto desenvolver algoritmos que sejam eficientes quanto analisar e avaliar outros algoritmos existentes para que sua eficiência seja e assim possam ser utilizados na segmentação de imagens bidimensionais.

#### **REFERÊNCIAS**

ACI OPERATIONS. *Foamed ceramic material*. GB n. 1.312.093, 02 set. 1969, 20 jun.1973.

BANON, Gerald Jean Francis; BARRERA, Júnior. **Bases da Morfologia Matemática para análise de imagens binarias**. INPE, Jul. 1998. 224 p. Disponível em: < http://www.vision.ime.usp.br/~jb/books/conteudo.pdf >. Acesso em: 27 ago 2009.

CASTLEMAN, Kenneth K*.* **Digital Image processing**. New Jersey: Prentice-Hall, 1996.

DONADEL, K. et al. Processamento e caracterização de espumas cerâmicas de microfibras naturais de sílica amorfa obtidas pelo método da réplica. *Exacta*, São Paulo, v.6, n.1 p 41- 47, jan 2008.

DU PONT. *Colloidal Ceramic foams*. GB n. 1.175.670,21 dez. 1967, 23 dez. 1969.

DURIRON COMPANY. Richard Helferich; Robert Schenck. *Porous ceramic shapes, compositions for the preparations thereof, and method for producing same*. WO n. 89/05285, 02 dez.1987, 15 jun.1989.

GONZALEZ, Rafael C; WOODS, Richard E. *Processamento de imagens digitais*. São Paulo, Edgar Blücher, 2000.

GRADER, G.; SHTER, G.; DEHAZAN, Y. *Method of producing ceramic foams*. US n.6.602.449, 17 mar. 1999, 5 ago.2003.

JAIN, Anil K**. Fundamentals of digital image processing**. New Jersey: Prentice-Hall, 1989.

KAWAKAMI, M.; KOGYO, A.K*. Producing ceramic sinter and process for producing same*. EP n. 0.360.244, 20 set.1988, 28 mar. 1990.

LIMA, Inayá Correia Barbosa. Quantificação Histomorfométrica 2D a partir de Tomografia Computadorizada. 2002. Dissertação (Mestrado em Engenharia Nuclear) – Departamento de Engenharia Nuclear, Universidade Federal do Rio de Janeiro, Rio de Janeiro, 2002.

LIMA, I. C. B. et al. Caracterização de materiais cerâmicos através da microtomografia computadorizada 3D*. Rev. Bras. Arq., Res. e Cons.*,Olinda, v.1, n.2, p 22-27, mar. 2007.

LOPES, Ricardo Tadeu. Tomografia Computadorizada em Testes Não Destrutivos. 1988. Tese (Doutorado em Engenharia Nuclear) – Departamento de Engenharia Nuclear, Universidade Federal do Rio de Janeiro, Rio de Janeiro, 1988.

MITSUBISHI CHEMICAL INDUSTRIES. Naoto Kijima; Junji Saito; Yasuo Oguri. *Process for producing a boehmite shaped product and a burned boehmite shape product*. US n. 4.505.866, 23 fev. 1982, 19 mar. 1985.

OTSU, N*.* A threshold selection method from gray-level histograms. *IEEE transactions on systems, man and cybernetics*, Tokyo, v.9, n.1, p 62-66, jan. 1979.

PEDRINI, Hélio; SCWHARTZ, William Robson. **Análise de imagens digitais: princípios, algoritmos e aplicações**. São Paulo: Thomson Learning, 2008.

SAMBROOK, R. et al. *Porous articles*.WO n. 93/04013, 12 ago.1991, 04 mar.1993.

SCHEFFLER, Michael; COLOMBO, Paolo. **Cellular Ceramics: Structure, Manufacturing and Applications**. Weinheim: Wiley-VCH, 2005.

SCHWARTZWALDER, K. et al. *Method of making porous ceramic articles*. US n. 3.090.094, 21jan. 1961, 21 maio 1963.

# **APÊNDICE A: TRECHO DA ROTINA PARAMETROS**

```
% Contagem da quantidade de pixels brancos que compõem as 
bordas dos poros da espuma cerâmica.
for l=1:dml
    for c=1:dmc
        if(E(l,c) ==1)
              soma2=soma2+1; 
         end; 
     end; 
end;
imwrite (E,'f2edge2.jpg','jpg'); 
factor = 25.4/dmlsoma1, soma2;
% Cálculo dos parâmetros primário e secundário 
%Parâmetros primários 
BVTV = \text{somal}/(\text{dml}*\text{dmc});
TbN= soma2/(dm1*dmc);
% Parâmetros secundários 
BSBV=2*(TbN/BVTV);TbTh=(BVTV/TbN);TbSp=(1BVTV)/TbN;
P=1 - (BVTV);% Conversão dos parâmetros para as unidades citadas no artigo 
BVTV=100*BVTV;
TbN=TbN/fator; 
BSBV=BSBV/fator;
TbTh=fator*TbTh;
TbSp=fator*TbSp;
P=100*P;M = [BVTV TbN BSBV TbTh TbSp P]
```